# **Решение вычислительных задач на компьютере**

- **§ 69. Точность вычислений**
- **§ 70. Решение уравнений**
- **§ 71. Дискретизация**
- **§ 72. Оптимизация**
- **§ 73. Статистические расчёты**
- **§ 74. Обработка результатов эксперимента**

# **Решение вычислительных задач на компьютере**

# **§ 69. Точность вычислений**

#### **Погрешности измерений**

«*Недостатки математического образования с наибольшей отчетливостью проявляются в чрезмерной точности численных расчетов*». *Карл Фридрих Гаусс.*

**Погрешность** (ошибка) – отклонение измеренного или вычисленного значения от истинного значения.

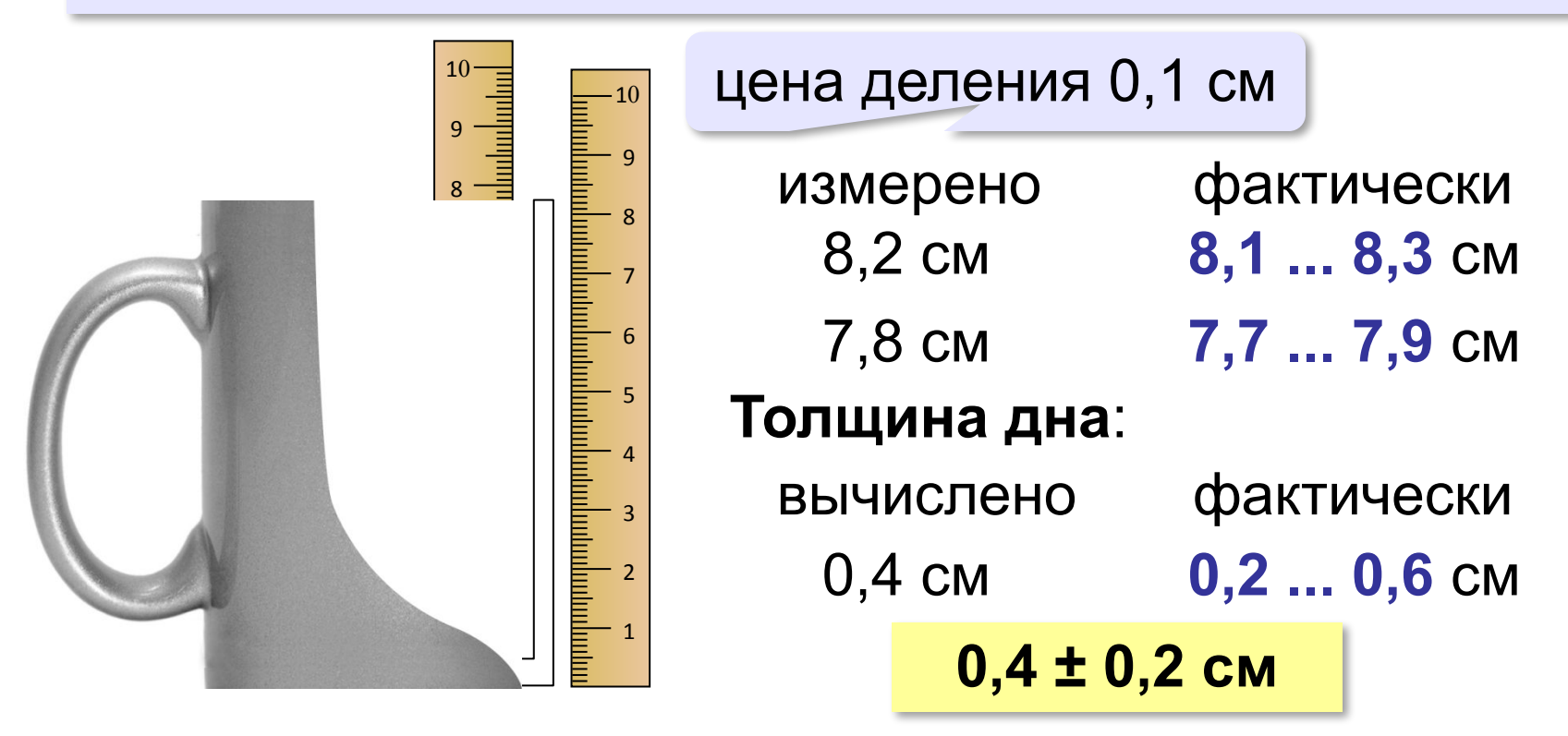

#### **Погрешности измерений**

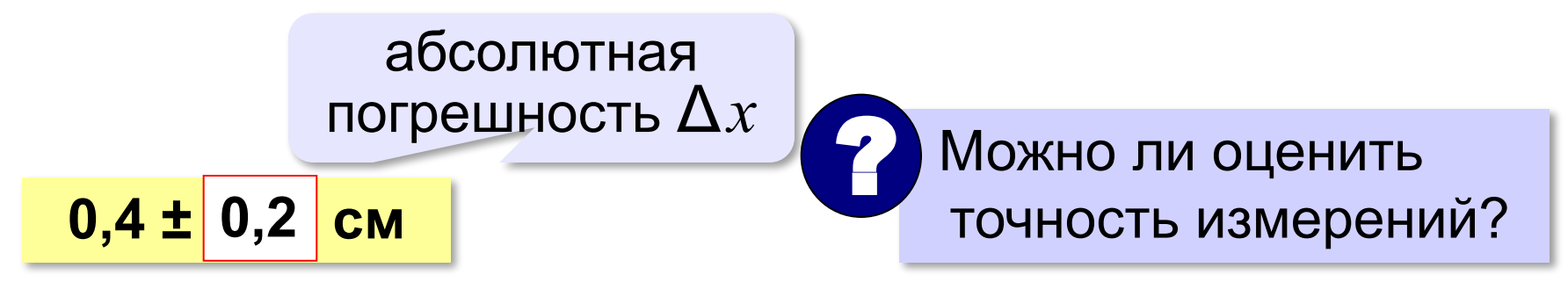

**Относительная погрешность:**

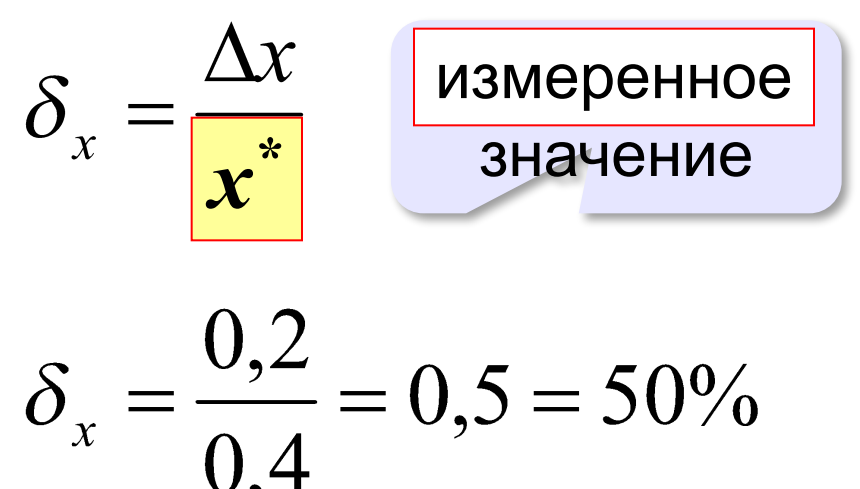

#### **Погрешности вычислений**

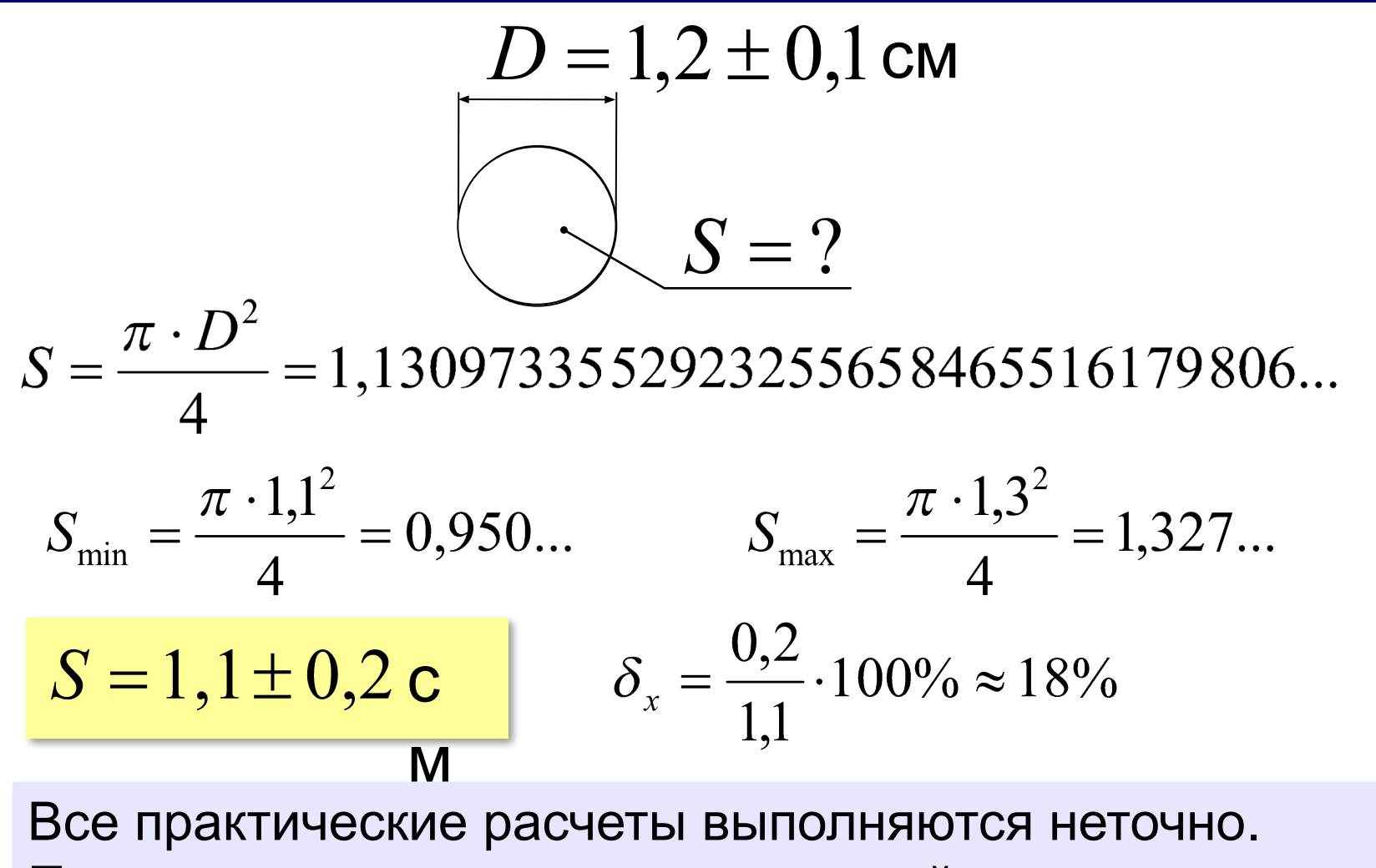

Погрешность результата вычислений определяется погрешностью исходных данных.

#### **Погрешности вычислений**

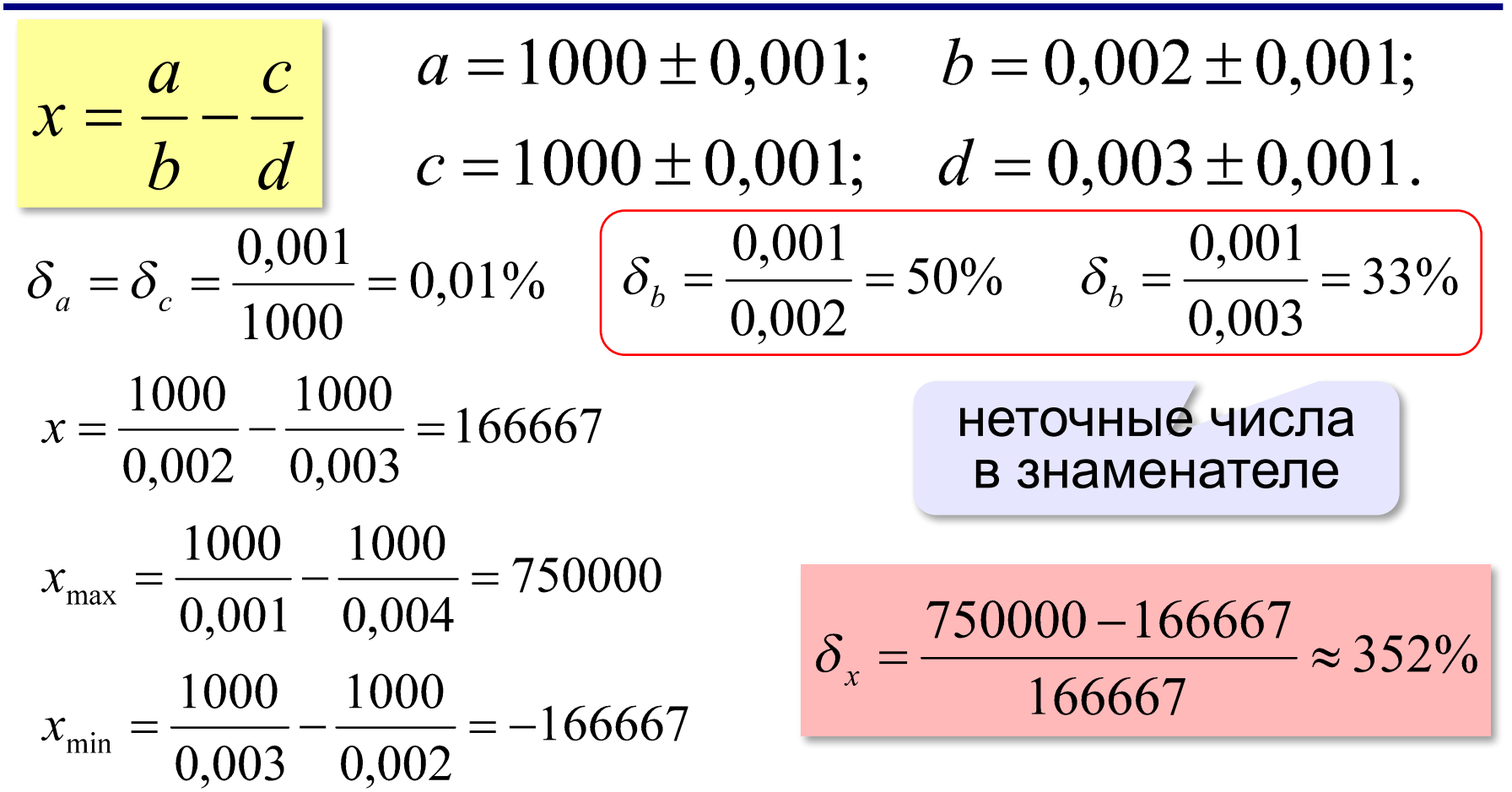

Метод **вычислительно неустойчив**: малые погрешности в исходных данных могут привести к большим погрешностям в решении.

### **Источники погрешностей**

- неточность **исходных данных**
- неточность записи **вещественных чисел** в двоичном коде конечной длины
- погрешности приближенного вычисления некоторых стандартных **функций** (*sin*, *cos*, …)
- накопление погрешностей при **арифметических действиях** с неточными данными
- погрешность **метода**

# **Решение вычислительных задач на компьютере**

# **§ 70. Решение уравнений**

#### **Методы решения уравнений**

**Точные (аналитические) методы:**

$$
ax + b = 1
$$
,  $a \ne 0$   $\Rightarrow$   $x = \frac{1-b}{a}$   
 $x = \cos x$  **Answer 2**  $\Rightarrow$   $x = \frac{1-b}{a}$ 

#### **Графический метод:**

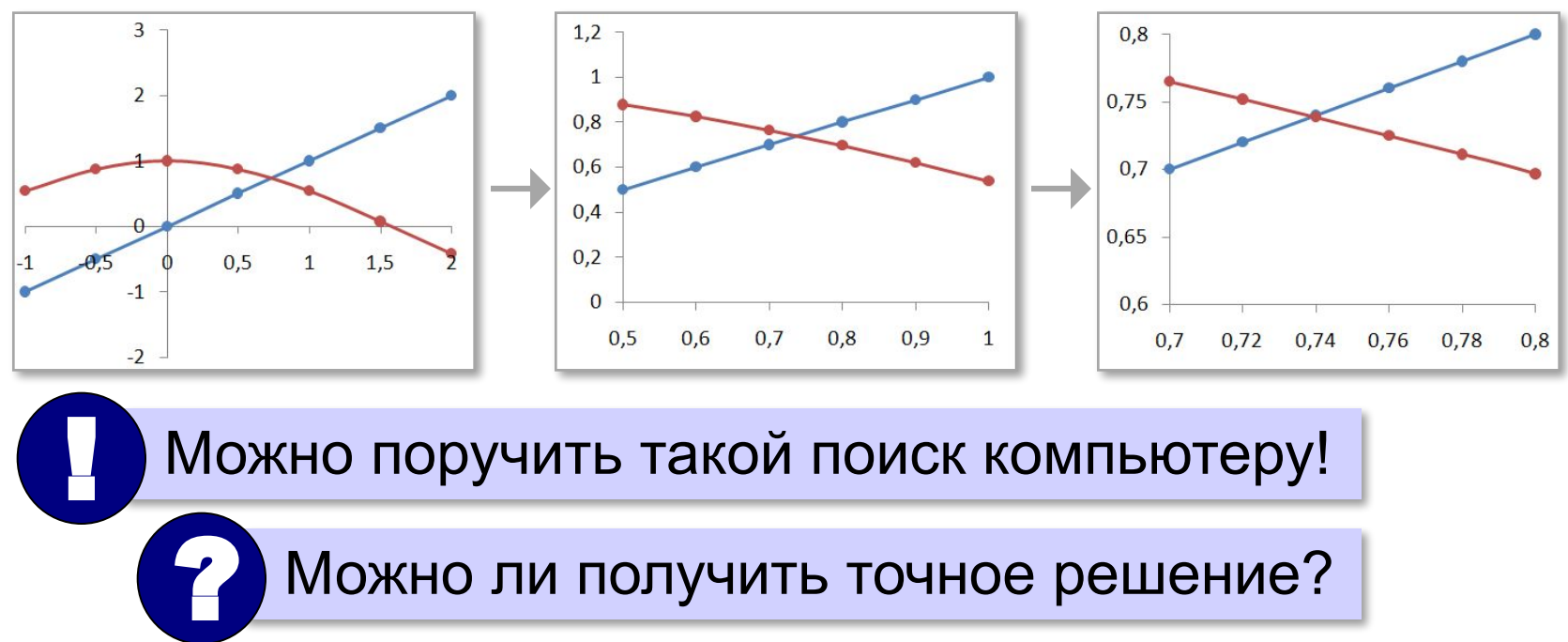

# **Приближённые методы**

#### **Сжатие отрезка**:

- 1) выбрать начальный отрезок  $[a_0, b_0]$  (одно решение!)
- 2) уточнить решение с помощью некоторого алгоритма: ⇒ [*a, b*]
- 3) повторять шаг 2, пока длина отрезка [*a, b*] не станет достаточно мала

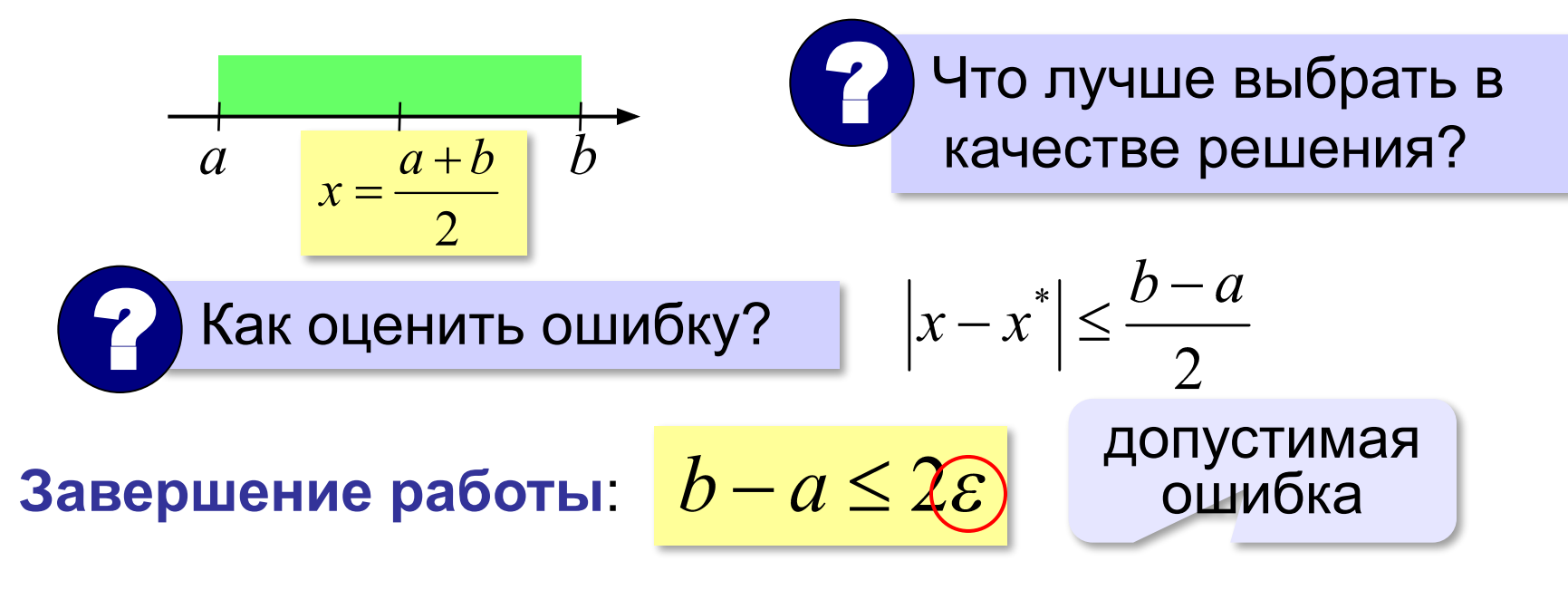

# **Приближенные методы**

# **По одной точке**:

- 1) выбрать начальное приближение  $x_0$ <br>2) уточнить решение с помощью некот
- 2) уточнить решение с помощью некоторого алгоритма: ⇒ *x*
- 3) повторять шаг 2, пока два последовательных приближения не будут отличаться достаточно мало

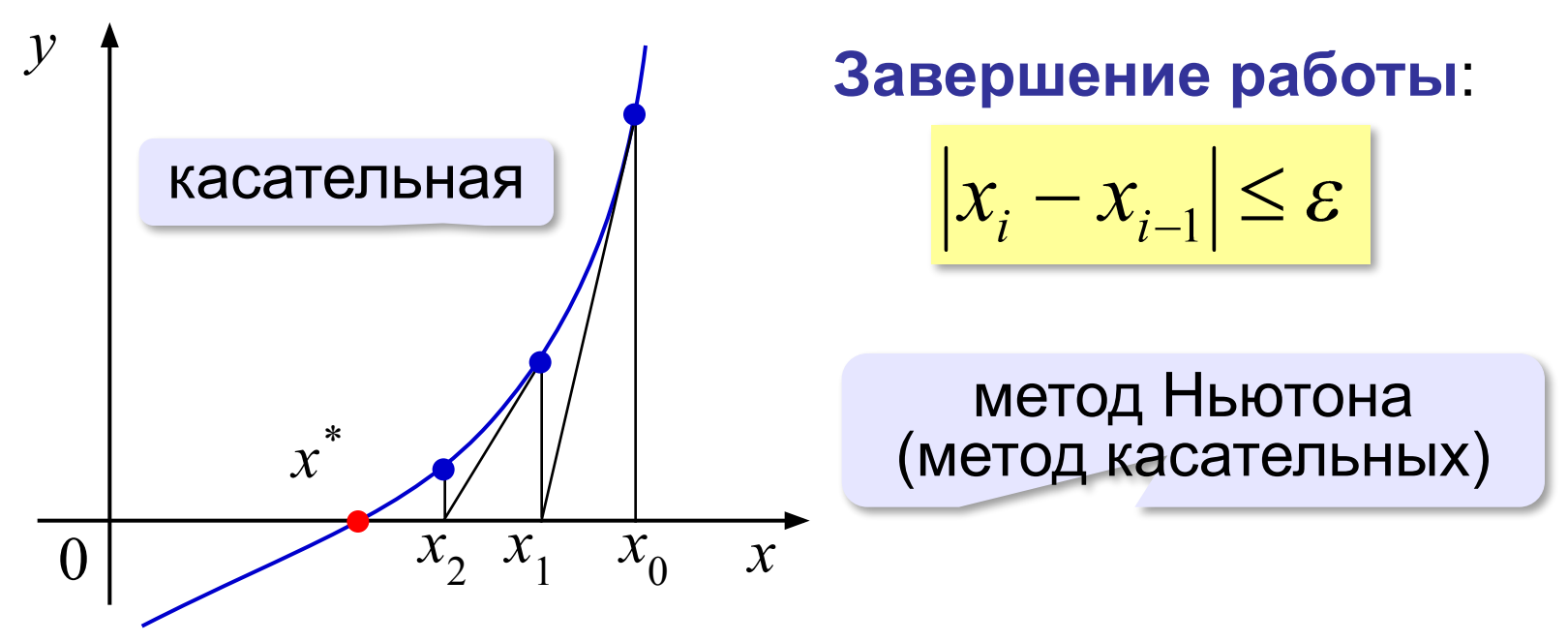

### **Приближенные методы**

**Итерационные методы** (лат. *iteratio – повторение*) – основаны на многократном выполнении одинаковых шагов, каждый из которых уточняет решение.

$$
x_{k+1} = f(x_k)
$$

следующее приближение

предыдущее приближение

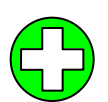

▪дают какое-то решение, если точное неизвестно

- ▪могут давать меньшие ошибки, чем вычисления по точным формулам
- <mark>-решение приближенное</mark>: *x*|≈|1,23345
	- ответ число (зависимость от параметра?)
	- ▪большой объем вычислений
	- ▪не всегда просто оценить погрешность

# **Метод перебора**

$$
(x) = 0 \qquad x = \cos x \quad \Rightarrow \quad x - \cos x = 0
$$

 $3a$ дача. Найти решение уравнения справа от точки  $x = a$ с точностью ε.

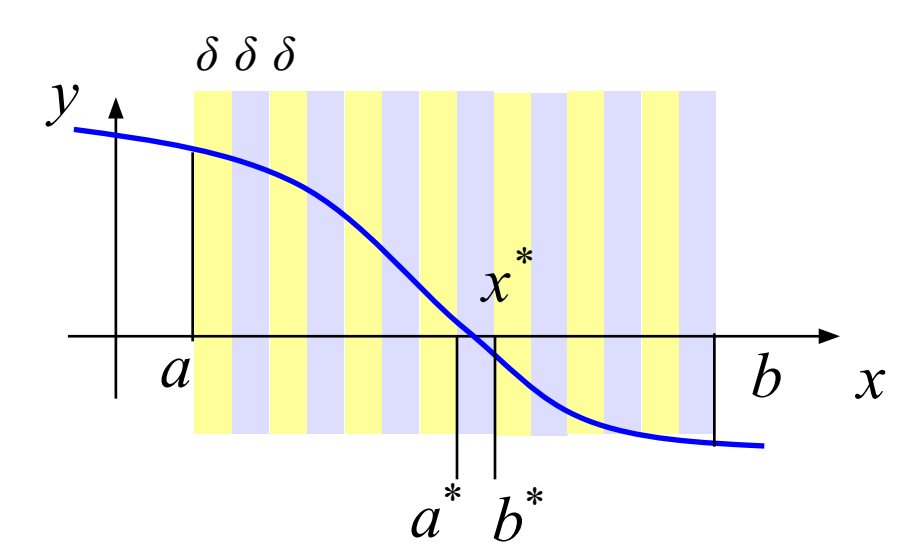

#### **Алгоритм**:

- 1) разбить отрезок [*a*, *b*] на полосы шириной δ = 2ε
- 2) найти полосу [*a \** , *b \** ], в которой находится *x \**

3) решение:

$$
x^* \approx \frac{a^* + b^*}{2}
$$

### **Есть ли решение на**  $[x, x+\delta]$ ?

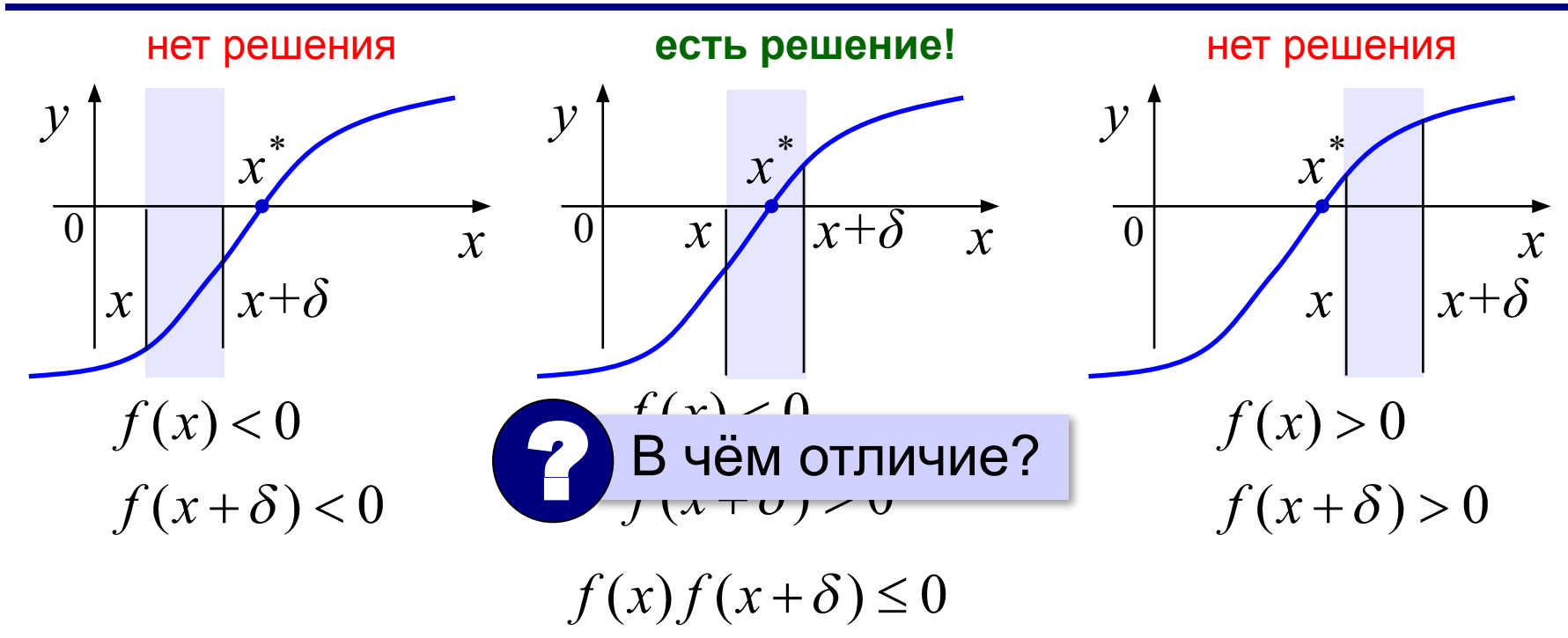

 Если *непрерывная* функция *f* (*x*) имеет разные знаки на концах интервала [*a*, *b*], то в некоторой точке *x \** внутри  $[a, b]$  она равна 0, то есть $f(x^*) = 0!$ !

#### **Метод перебора (***a* **= 0)**

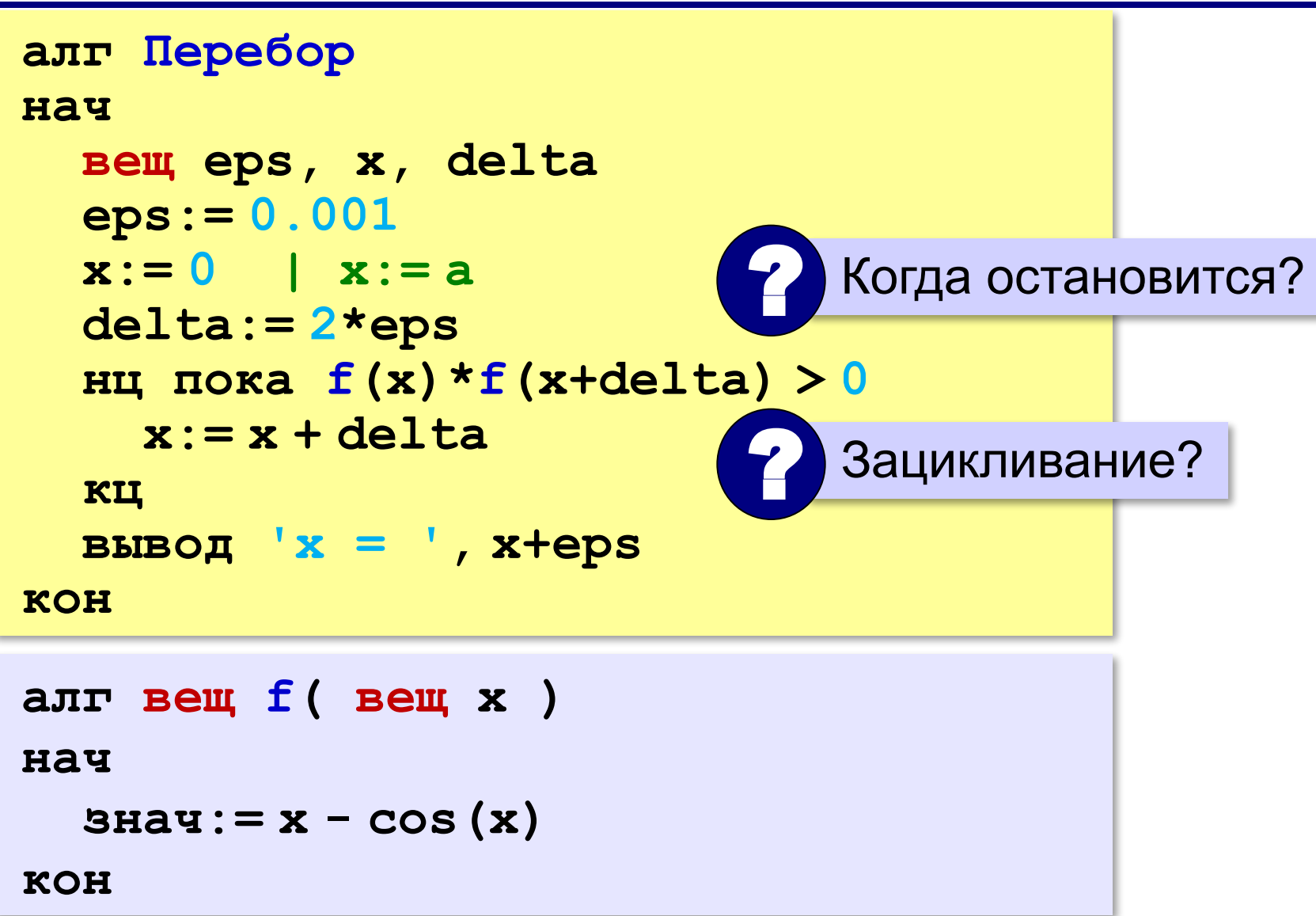

*Решение вычислительных задач, 10 класс*

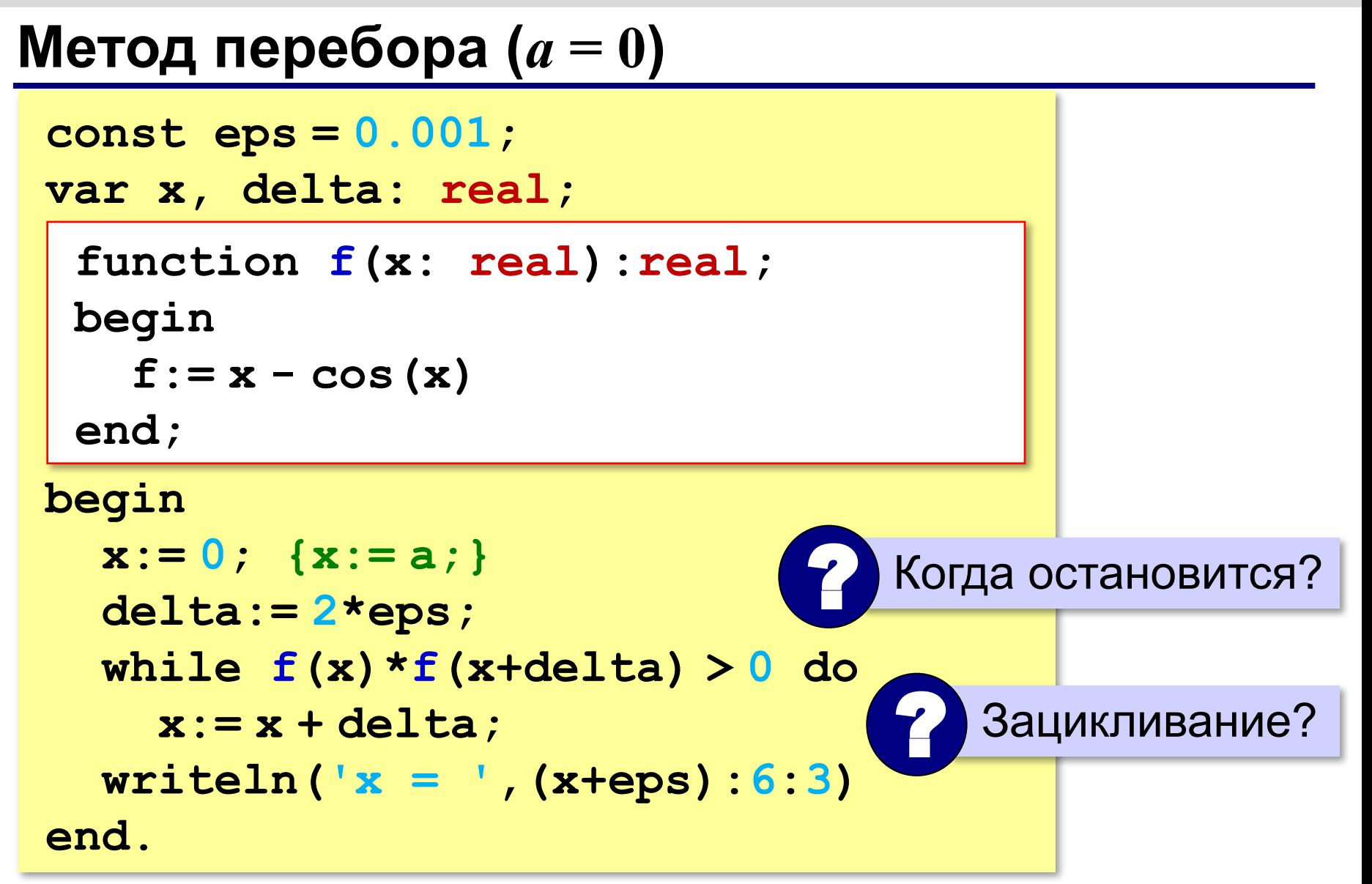

# **Метод перебора**

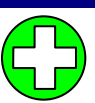

#### ▪**простота**

#### ▪можно получить решение с **любой заданной точностью**

▪большой **объем вычислений**

#### **Усовершенствованный перебор:**

- 1) **отделение корней** перебор с большим шагом
- 2) **уточнение корней**  перебор с шагом 2ε

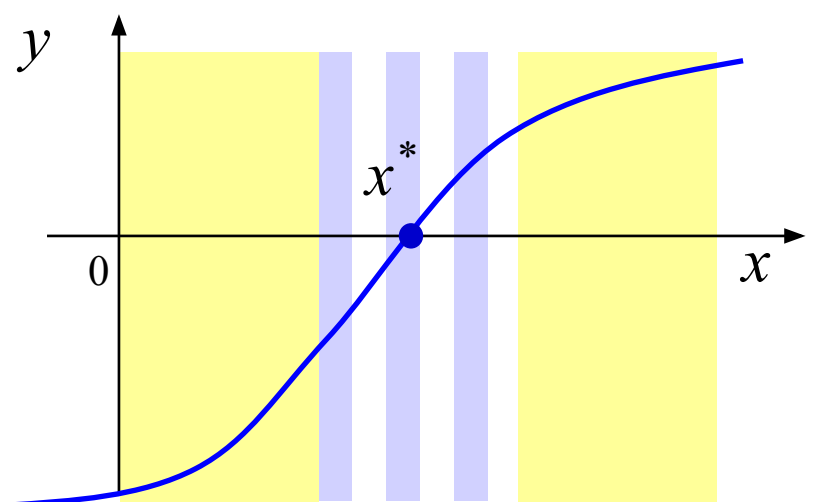

#### **Метод деления отрезка пополам**

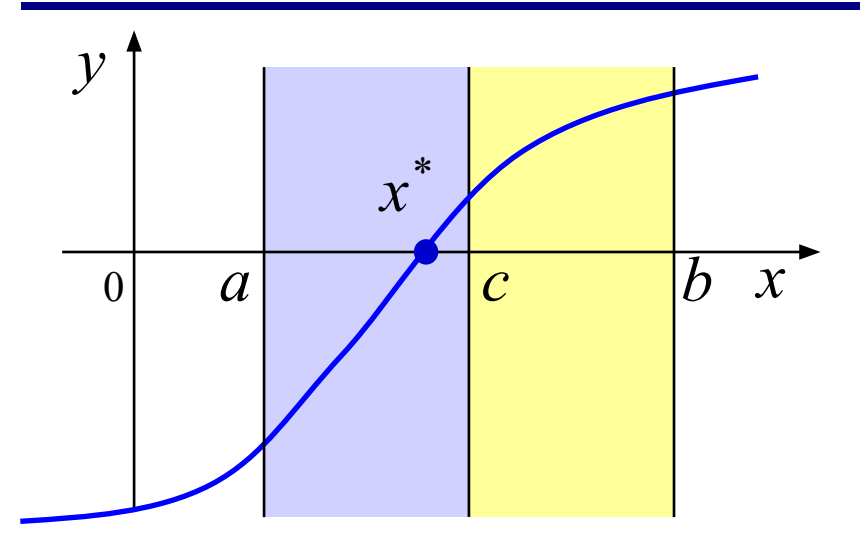

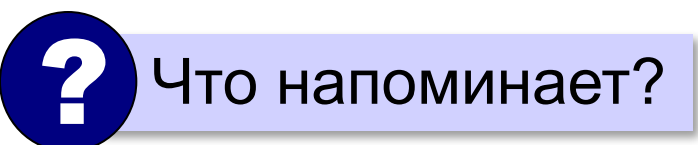

#### **Алгоритм**:

- 1) вычислить середину отрезка:  $c = \frac{a+b}{2}$ 2) если на отрезке [*a,c*] есть решение, присвоить **b:=c**, иначе **a:=c**
- 3) повторять шаги 1-2 до тех пор, пока  $b-a > 2\varepsilon$

? п.2: как определить, есть ли решение?

 $f(a) \cdot f(c) \leq 0$ 

 $sign[f(a)] \neq sign[f(c)]$ Вариант:

sign 
$$
x = \begin{cases} -1, & x < 0 \\ 0, & x = 0 \\ 1, & x > 0 \end{cases}
$$

#### **Метод деления отрезка пополам**

#### **Алгоритмический язык:**

```
delta:= 2*eps
нц пока b - a > delta
   c:= (a + b) / 2
   если f(a)*f(c) <= 0 то
       \mathbf{b} := \mathbf{c} иначе
        a:= c
   все 
кц 
вывод 'x = ', (a+b)/2
                       sign(f(a)) <> sign(f(c))
```
? Как меняется длина отрезка?

? За сколько шагов уменьшится в 1000 раз?

#### **Метод деления отрезка пополам**

**Паскаль:**

```
delta:= 2*eps;
while b - a > delta do begin
   c:= (a + b) / 2;
  if f(a) * f(c) < 0 then
        \mathbf{b} := \mathbf{c} else a:= c;
end;
writeln('x = ', (a+b)/2:6:3);
```
? Как меняется длина отрезка?

? За сколько шагов уменьшится в 1000 раз?

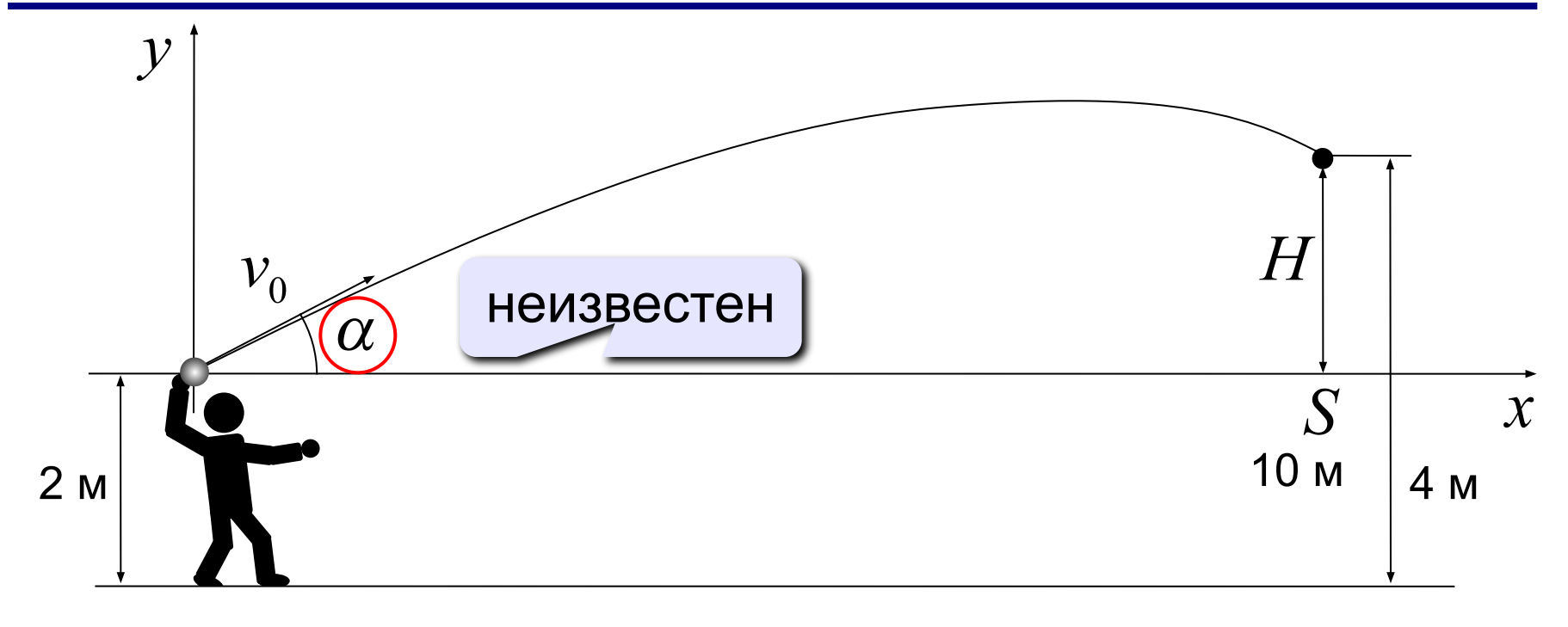

 $x = v_0 \cdot t \cdot \cos \alpha$ ,  $y = v_0 \cdot t \cdot \sin \alpha - \frac{gt^2}{2}$ 

*Задача.* Найти **угол α** (и время *t*) при котором *x = S* и *y = H*:  $S = v_0 \cdot t \cdot \cos \alpha$ ,  $H = v_0 \cdot t \cdot \sin \alpha - \frac{gt^2}{2}$ Решение:  $t = \frac{S}{v_0 \cdot \cos \alpha}$   $\rightarrow$   $H = \frac{v_0 \cdot S \cdot \sin \alpha}{v_0 \cdot \cos \alpha} - \frac{g \cdot S^2}{2v_0^2 \cos^2 \alpha}$  $f(\alpha) = S \cdot \text{tg } \alpha - \frac{g \cdot S^2}{2v_0^2 \cos^2 \alpha} - H = 0$ Диапазон углов для поиска:  $[0^{\mathbb{N}}...90^{\mathbb{N}}] \,\, \Rightarrow \,\, \bigg| \, 0...\frac{\pi}{2} \, \bigg|$ ? Как уточнить?

#### **Уточнение диапазона углов**

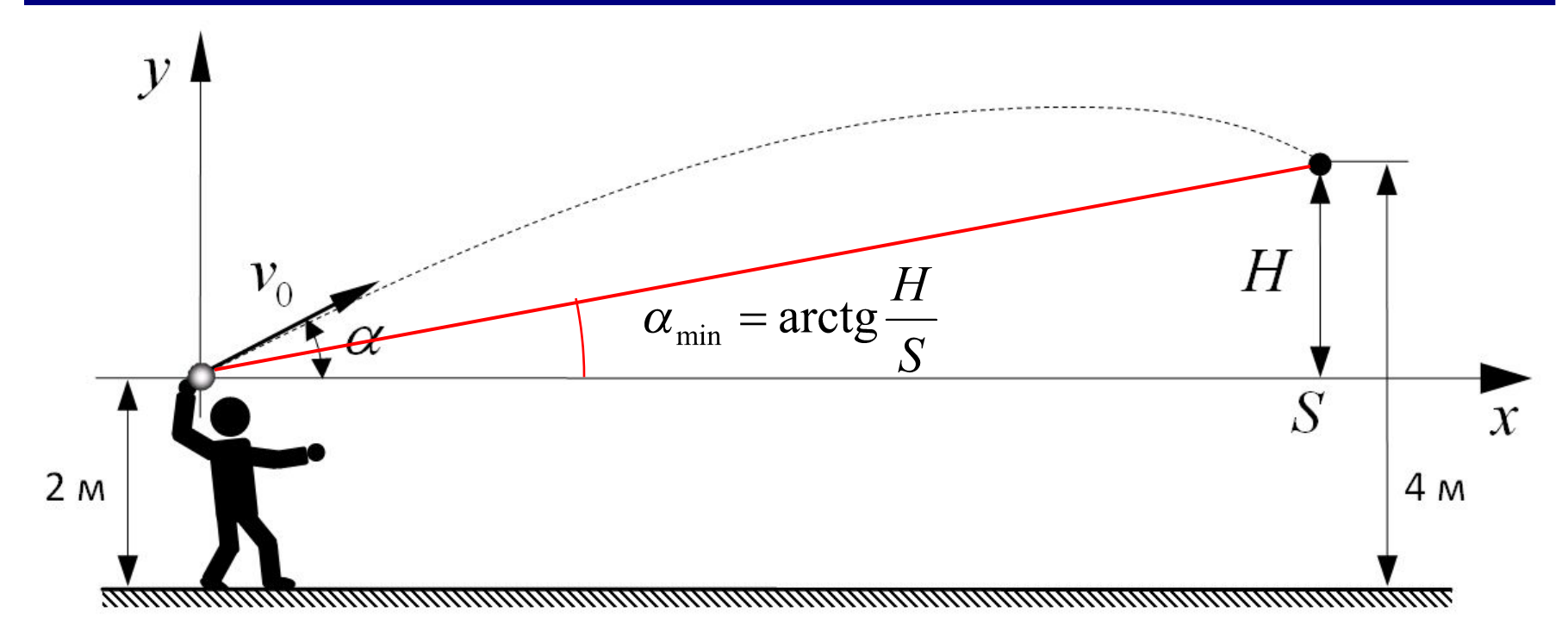

Диапазон углов для поиска:

$$
\left[\arctg \frac{H}{S} \cdots \frac{\pi}{2}\right]
$$

#### **Программа на алгоритмическом языке:**

```
pi:= 3.1415926
u:= 0
delta:= 2*eps
нц пока u < pi/2
   если f(u)*f(u+delta) <= 0 то
     вывод 'Угол: ', (u+eps)*180/pi
     вывод ' градусов', нс
   все 
   u:= u + delta
кц
```

$$
\alpha_1 \approx 35.6^{\circ} \qquad \alpha_2 \approx 65.8^{\circ}
$$

```
Программа на языке Паскаль:u:= 0;
delta:= 2*eps;
while u < pi/2 do begin
   if f(u)*f(u+delta) <= 0 then begin
     alpha:= (u+eps)*180/pi;
     writeln('Угол: ', alpha:4:1, ' градусов');
   end; 
   u:= u + delta
end;
          \overline{M}
```

$$
\alpha_1 \approx 35.6^{\circ}
$$
  

$$
\alpha_2 \approx 65.8^{\circ}
$$

#### **Использование табличного процессора:**

имя ячейки или диапазона

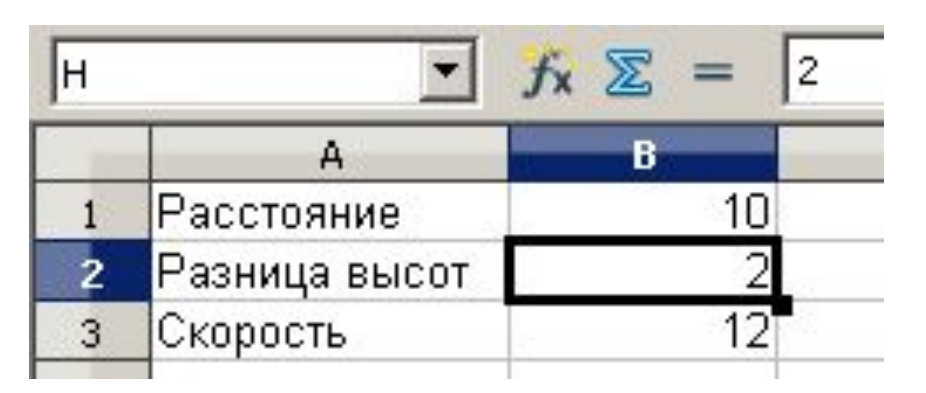

#### **Диапазон углов:**

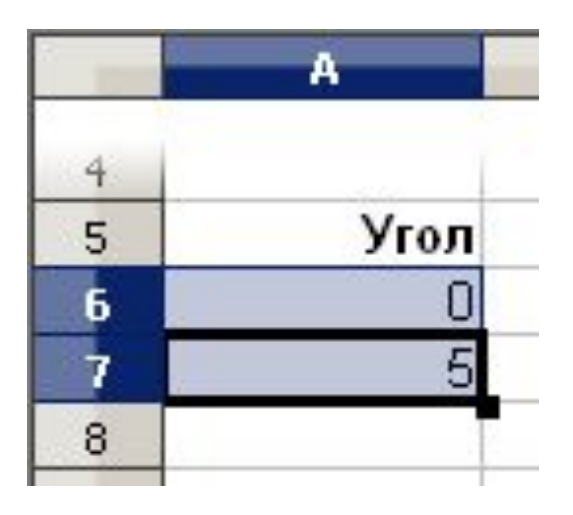

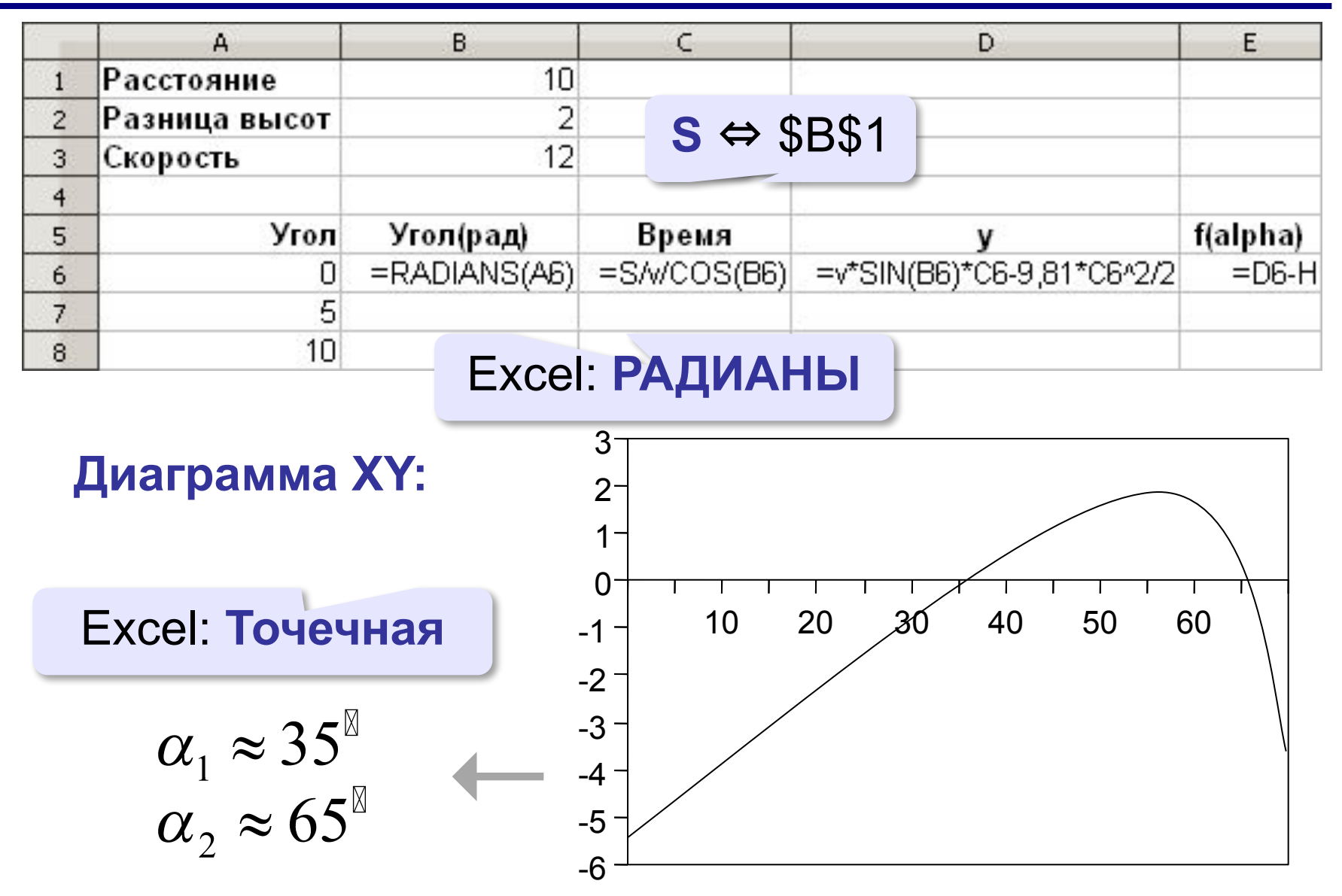

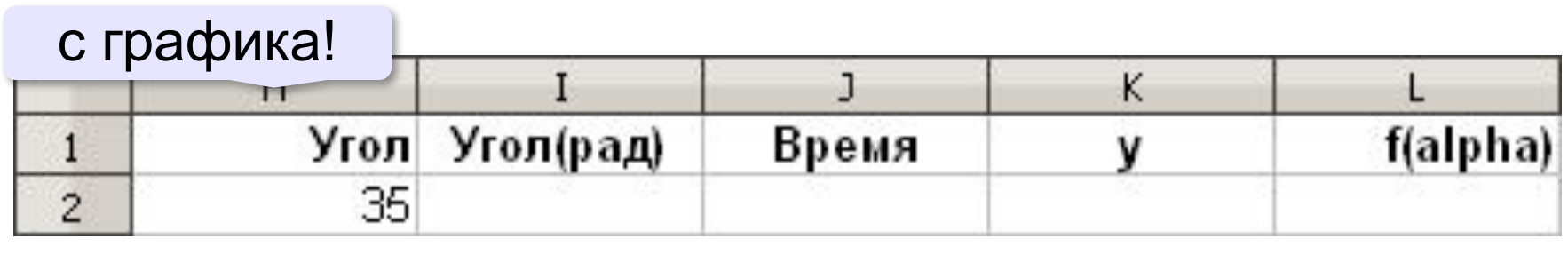

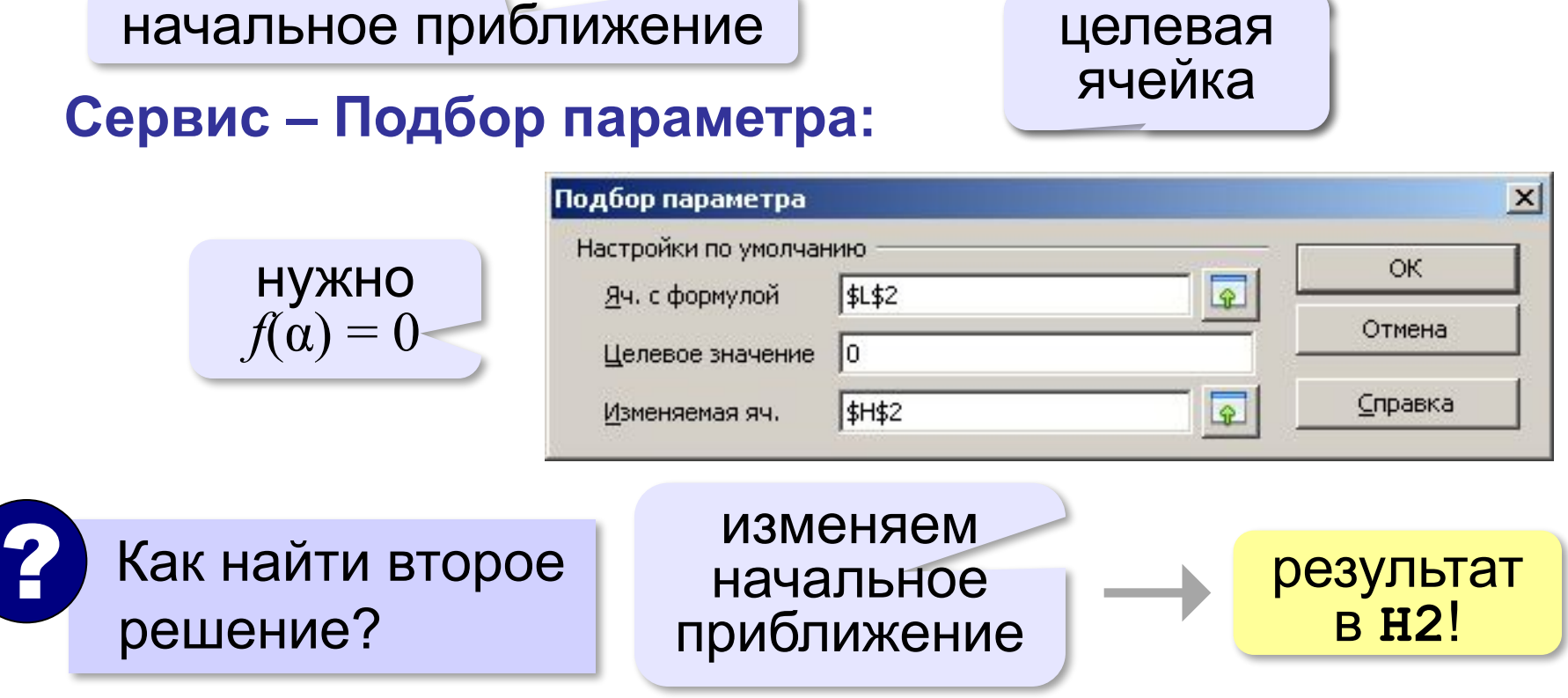

# **Решение вычислительных задач на компьютере**

# **§ 71. Дискретизация**

#### **Вычисление длины линии**

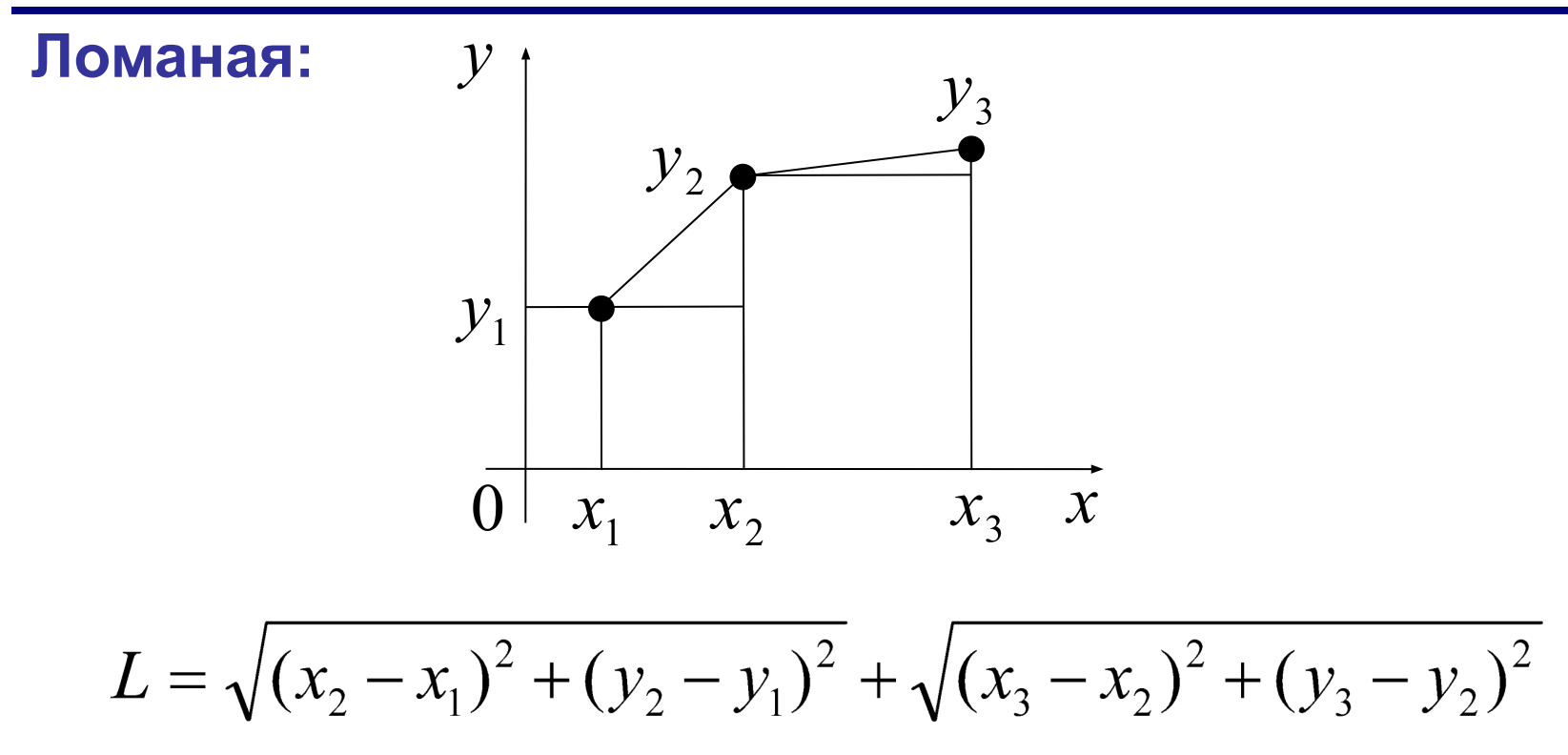

#### **Вычисление длины линии**

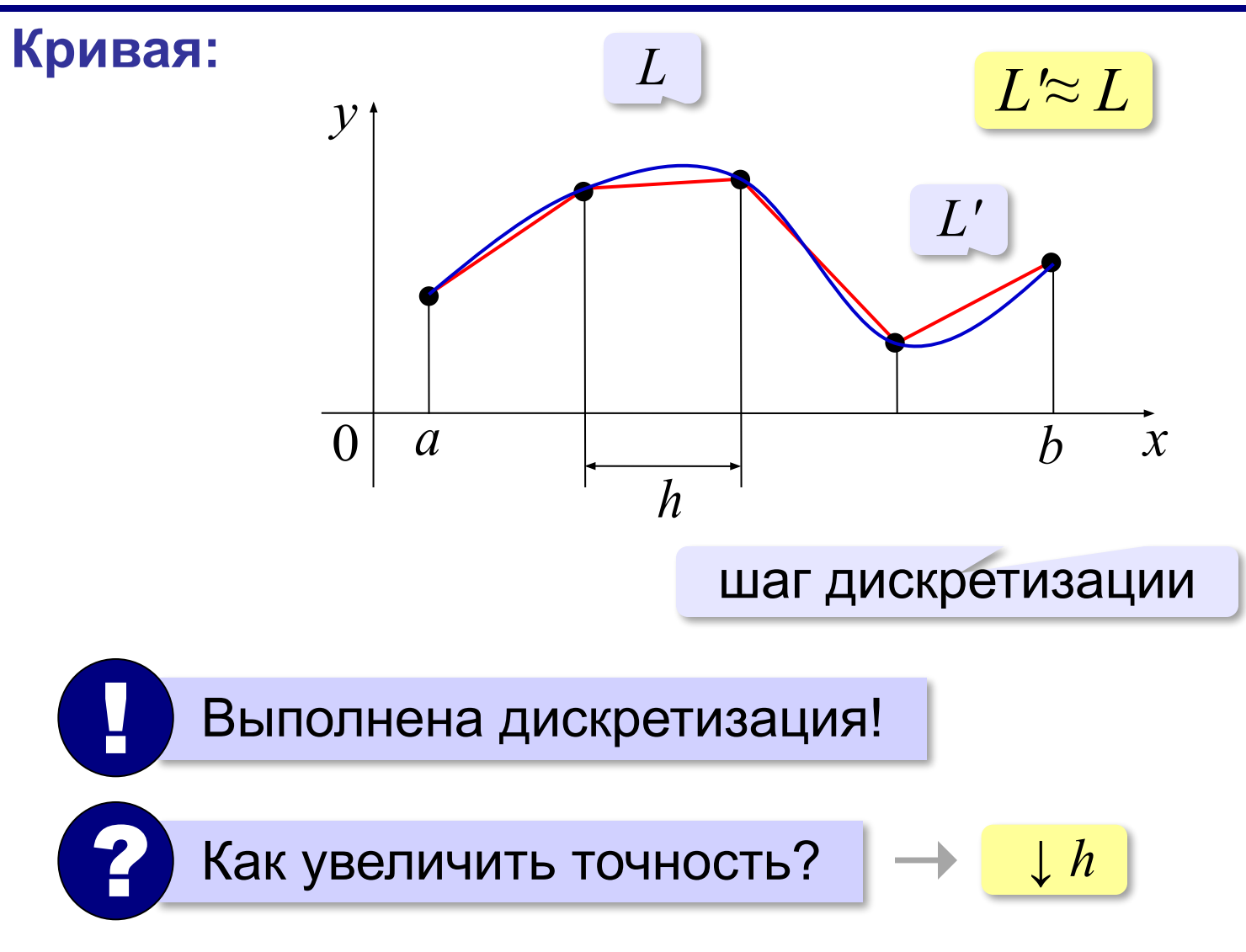

#### **Дискретизация**

- •цель представить задачу в виде, пригодном **для компьютерных расчётов**
- •есть **потеря информации**
- •методы **приближённые**
- •для уменьшения погрешности нужно **уменьшать шаг дискретизации**

? Что ухудшится?

•при малом шаге на результат могут сильно влиять **погрешности вычислений**

#### **Вычисление длины кривой**

#### **Программа на алгоритмическом языке:**

```
x:= a 
L:= 0
нц пока x < b
   y1:= f(x)
   y2:= f(x+h)
  L := L + sqrt(h * h + (y1 - y2) * (y1 - y2)) x:= x + h
кц 
вывод 'Длина кривой ', L
```
#### **Вычисление длины кривой**

#### **Программа на Паскале:**

```
x:= a; 
L:= 0;
while x < b do begin
   y1:= f(x);
  y2 := f(x+h);
  L:=L + sqrt(h * h + (y2-y1) * (y2-y1)); x:= x + h
end;
writeln('Длина кривой ', L:10:3);
```
## **Площадь фигуры**

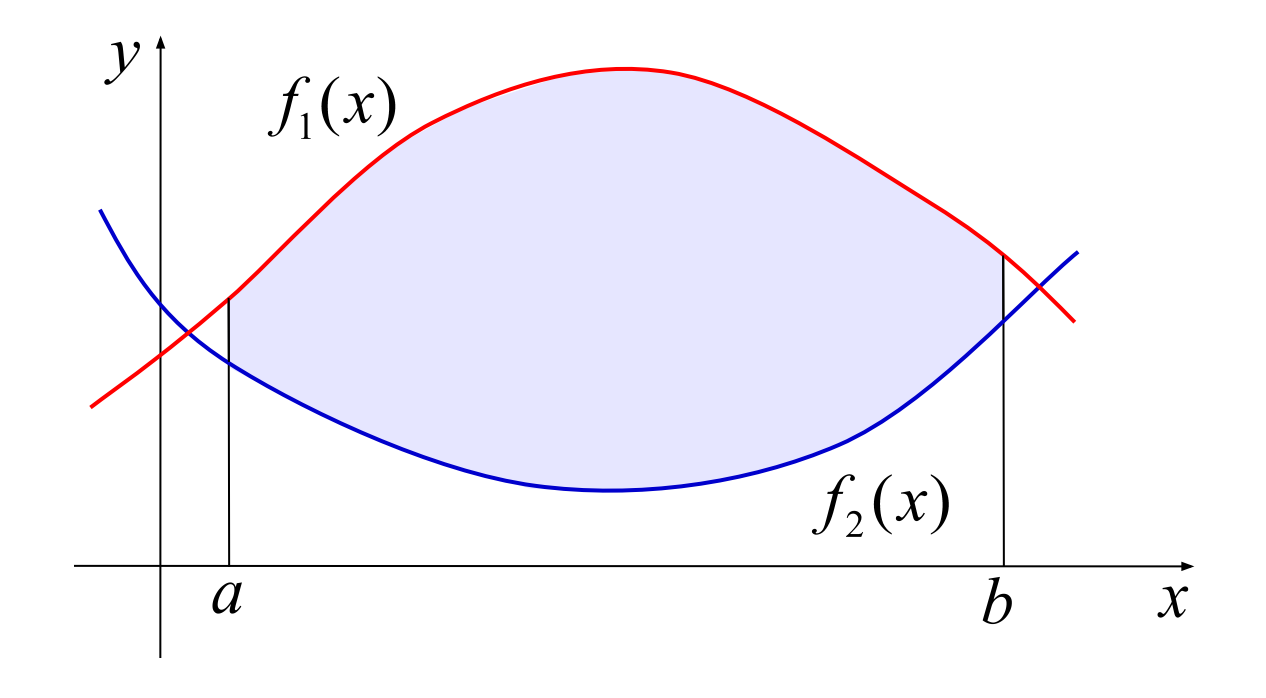

Аналитически решается не всегда!

#### **Дискретизация**

#### **Метод прямоугольников:**

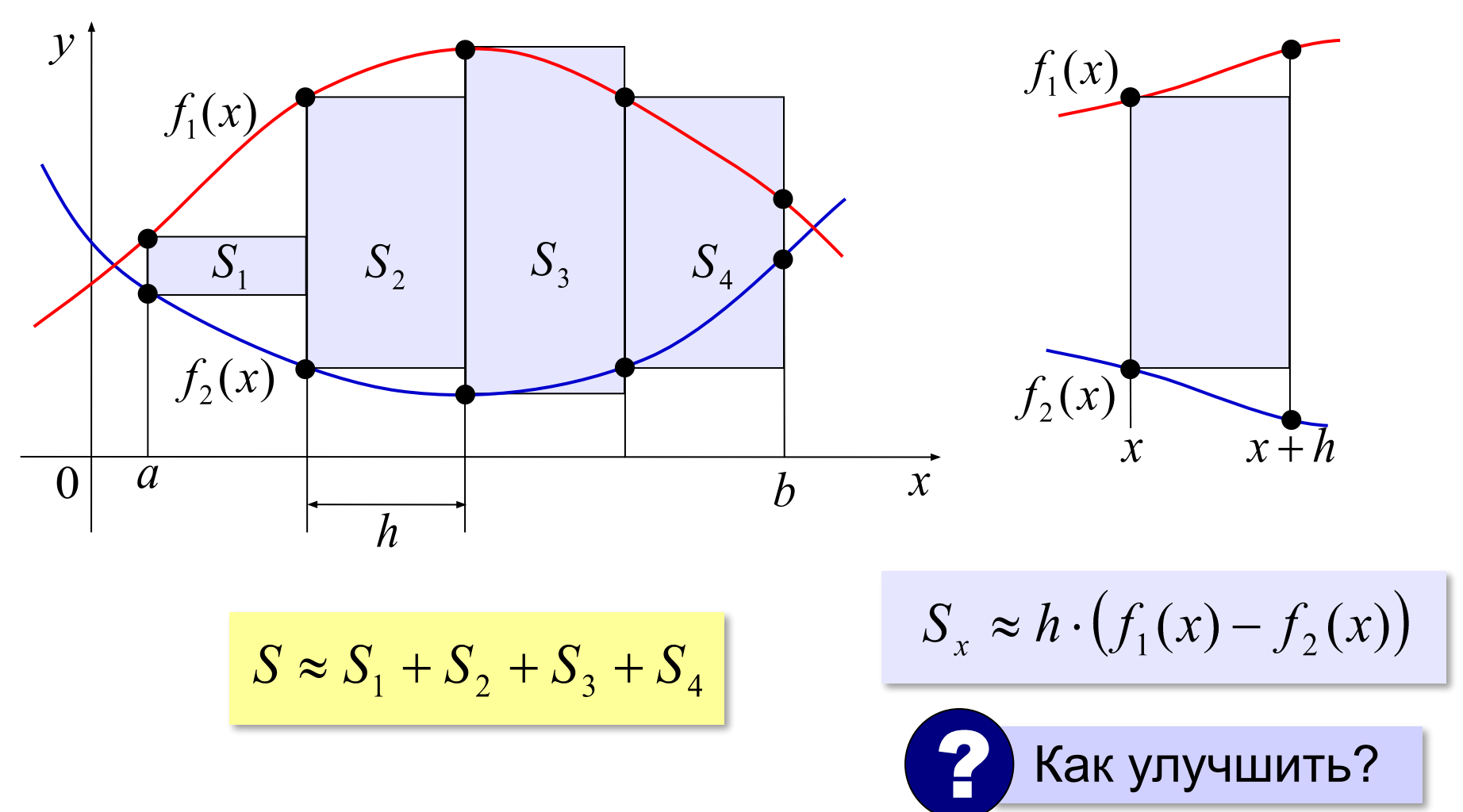
#### **Метод прямоугольников**

#### **Алгоритмический язык:**

```
S:= 0; x:= a 
нц пока x < b
  S := S + f1(x+h/2) - f2(x+h/2) x:= x + h
кц 
S := h * Sвывод 'Площадь ', S
                                в середине 
                              отрезка [x, x+h]
```
**Паскаль:**

```
S:= 0; x:= a;
while x < b do begin
  S := S + f1(x+h/2) - f2(x+h/2); x:= x + h
end;
S:= h*S;
writeln('Площадь ', S:8:3);
```
# **Метод трапеций**

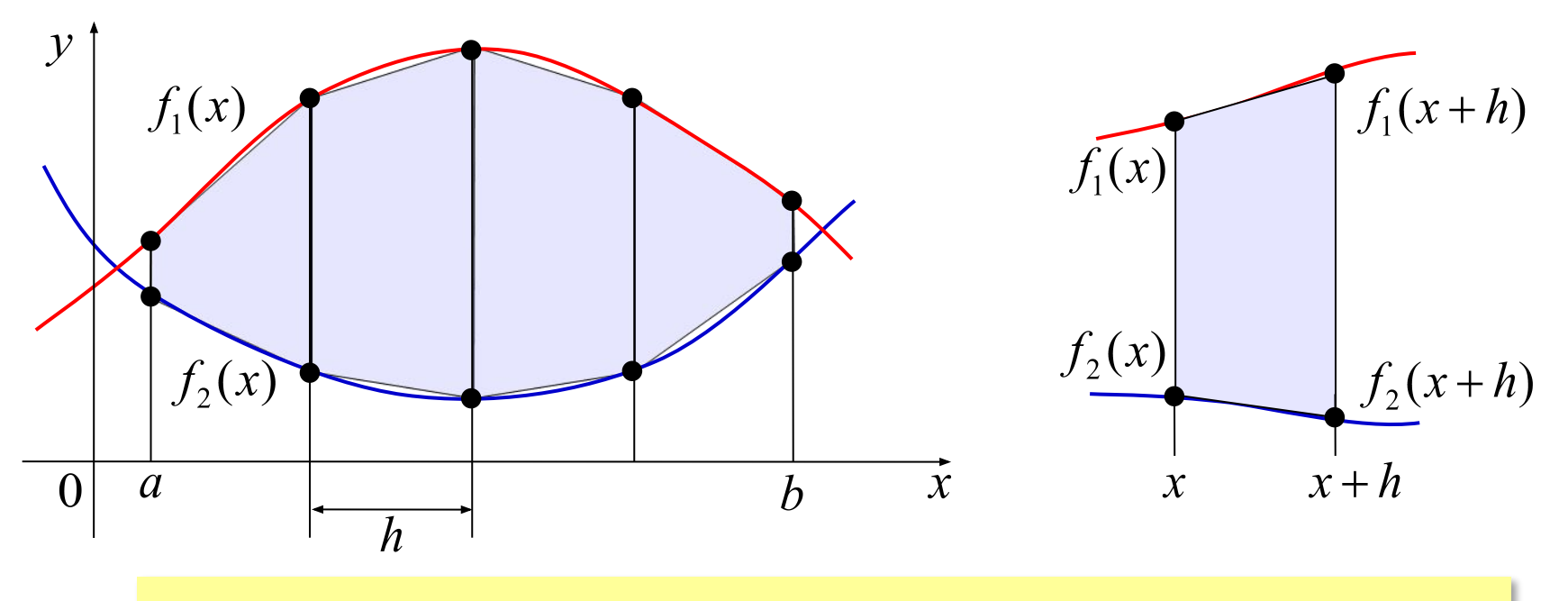

$$
S_x = \frac{h}{2} \cdot [f_1(x) - f_2(x) + f_1(x+h) - f_2(x+h)]
$$

### **Метод трапеций**

# **Алгоритмический язык:**

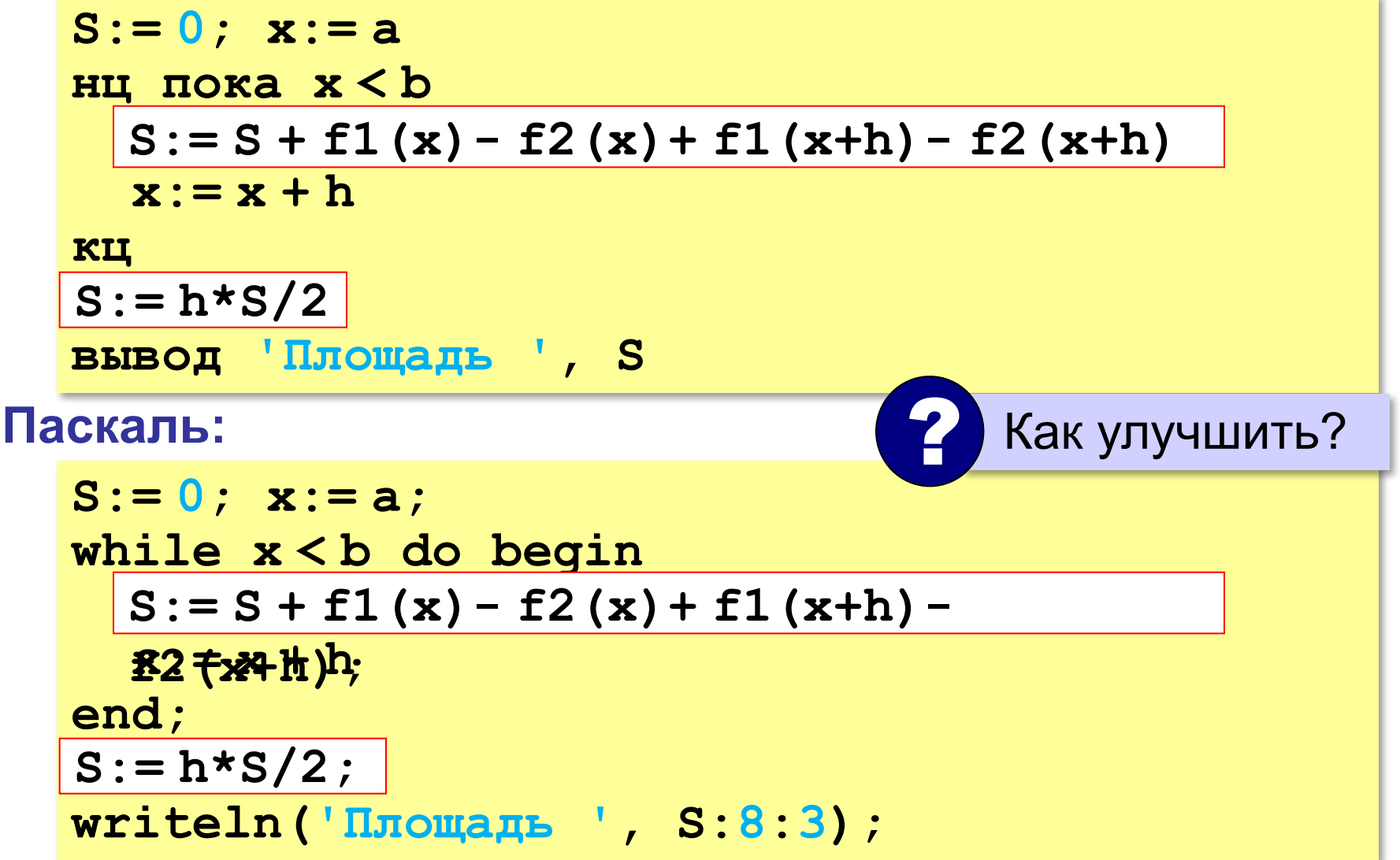

# **Решение вычислительных задач на компьютере**

# **§ 72. Оптимизация**

#### **Что такое оптимизация?**

**Оптимизация** – это поиск наилучшего (*оптимального*) решения задачи в заданных условиях.

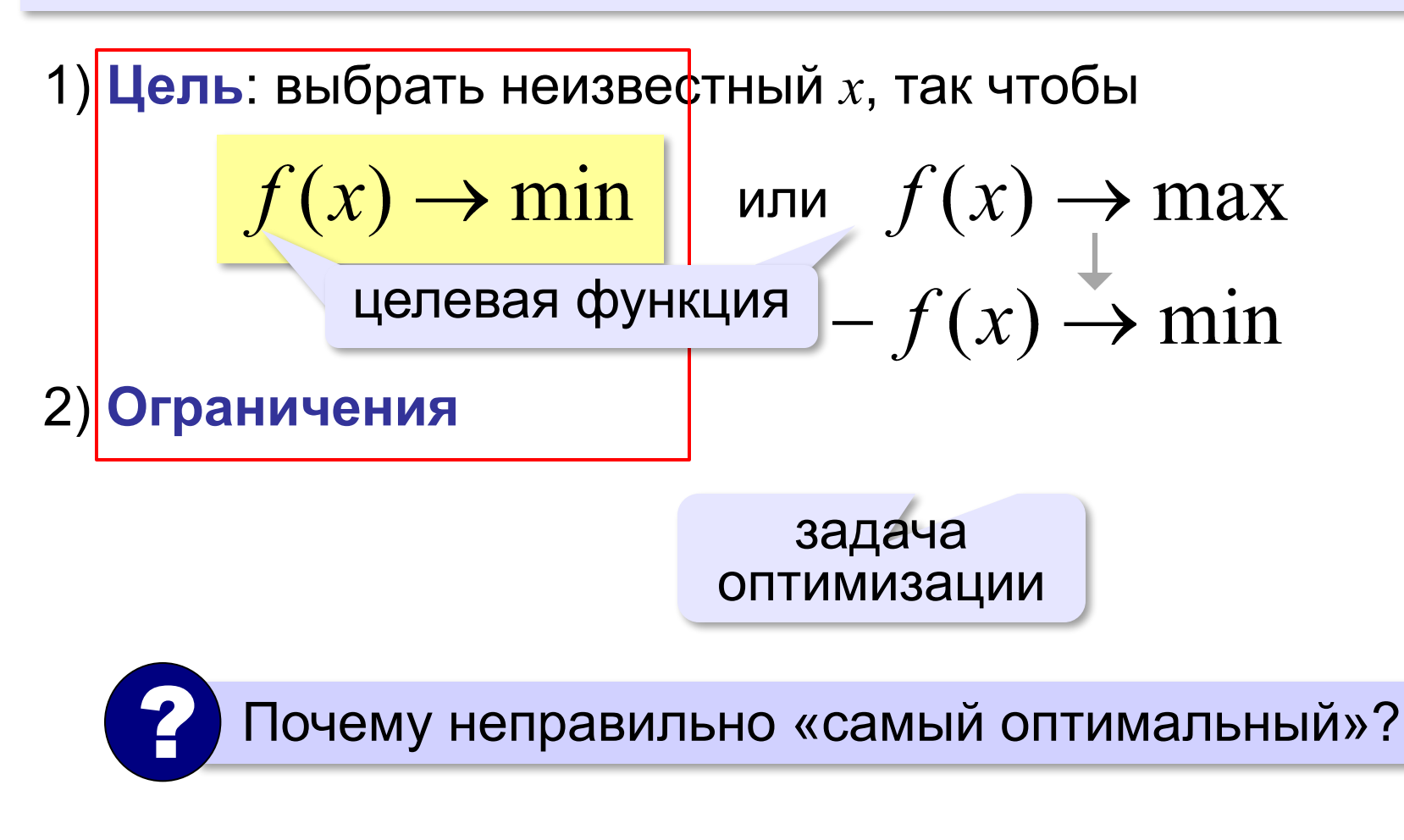

#### **Что такое минимум?**

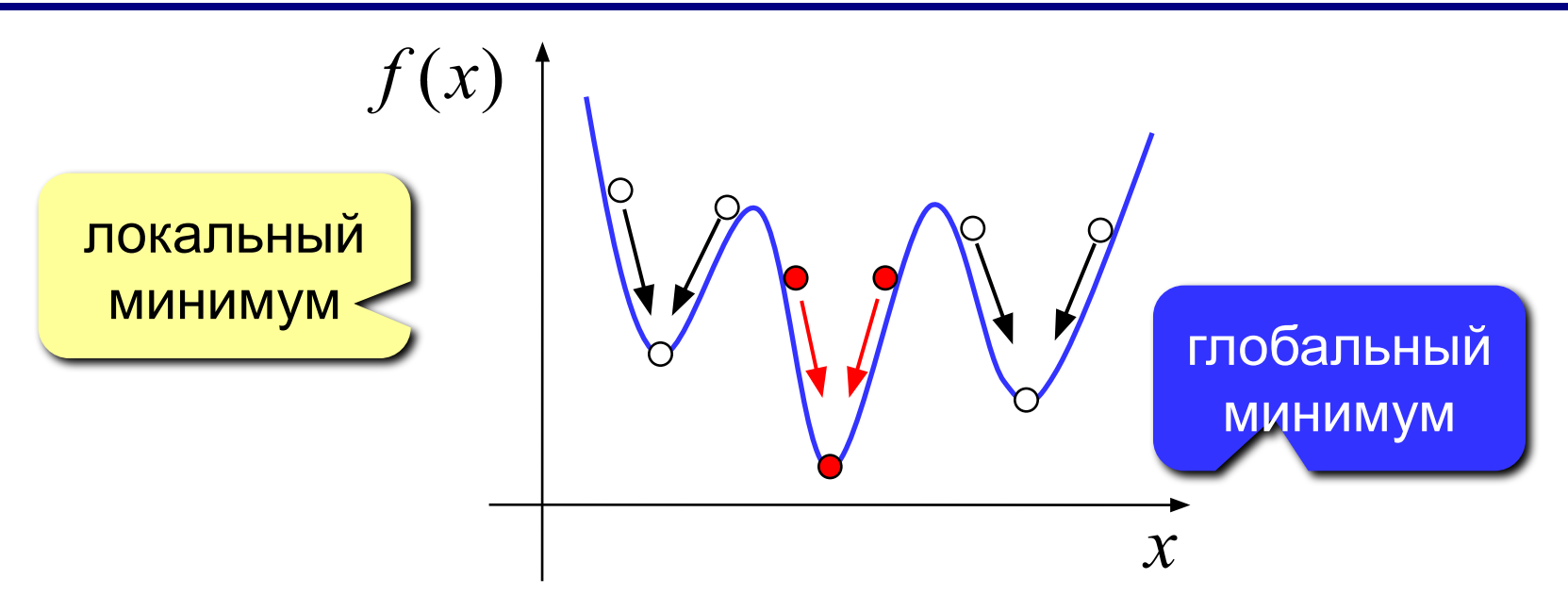

- обычно нужно найти **глобальный** минимум
- большинство численных методов находят только **локальный** минимум

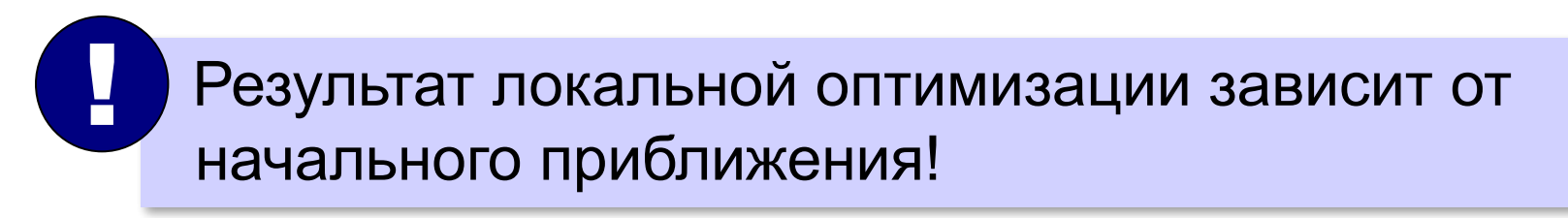

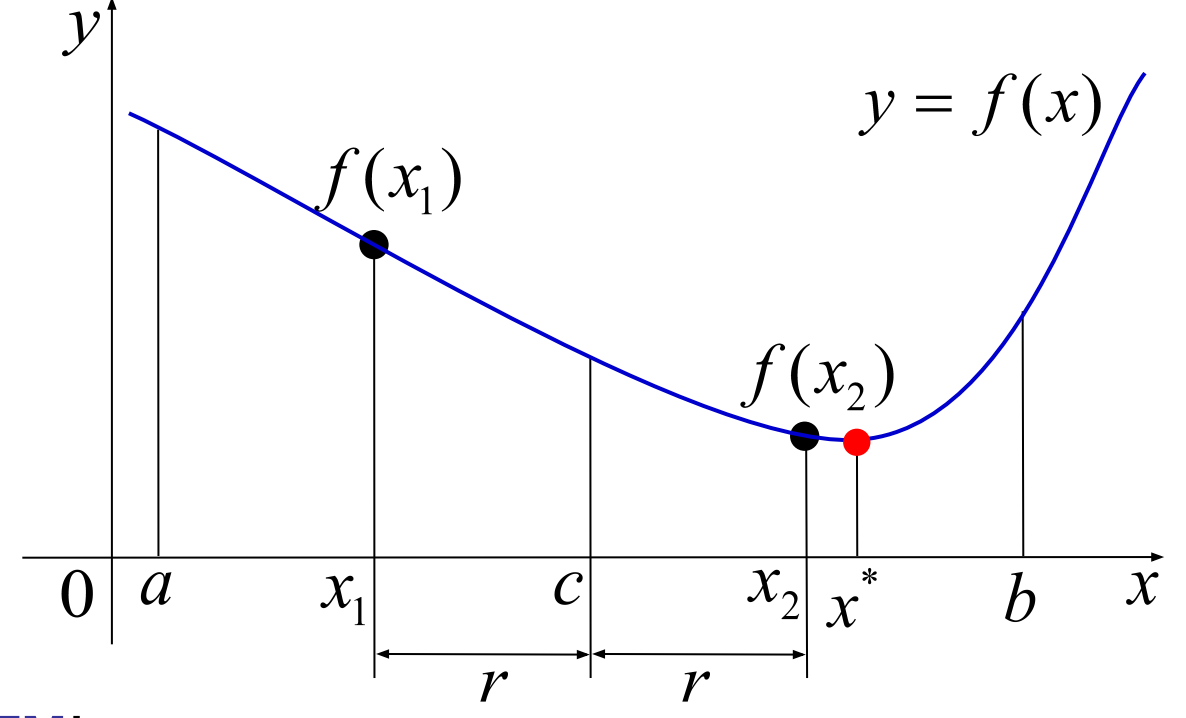

#### **Алгоритм**:

- 1) вычислить середину отрезка:  $c = \frac{a+b}{2}$
- 2) найти симметричные точки  $x_1 = c r$ ,  $x_2 = c + r$
- 3) если  $f(x_1) > f(x_2)$ , далее ищем на  $[x_1, b]$ иначе ищем на  $[a, x^2]$

$$
c = \frac{a+b}{2} \implies x_1 = c-r, \quad x_2 = c+r
$$
  
0 < r <  $\frac{b-a}{2} \implies r = k \cdot (b-a), \quad 0 < k < 0,5$   
**YMethu**еннде интервала:  $\frac{c \tan 0}{\frac{b-a}{2}} + k \cdot (b-a) = \frac{(0,5+k) \cdot (b-a)}{(b-a)}$   
**B**ыгодhee выбирать *k* близко к нулю!  
**2** Почему нельзя *k* = 0?

#### **Алгоритмический язык:**

```
k:= 0.01
delta:= 2*eps
нц пока b - a > delta
  r:= k*(b - a)x1:=(a + b)/2 - r: = (a + b) /2 + r
   если f(x1) > f(x2) то 
         a := x1 иначе b:= x2
   все
кц 
вывод 'x = ', (a+b)/2
                                ? Как улучшить?
```
**Паскаль:**

```
k:= 0.01;
delta:= 2*eps; 
while b - a > delta do begin
  r:= k*(b - a);x1:=(a + b)/2 - r;
  if f(x1) > f(x2) then
       a := x1 else b:= x2
end;
writeln('x = ', (a+b)/2:10:3 );
                                ? Как улучшить?
```
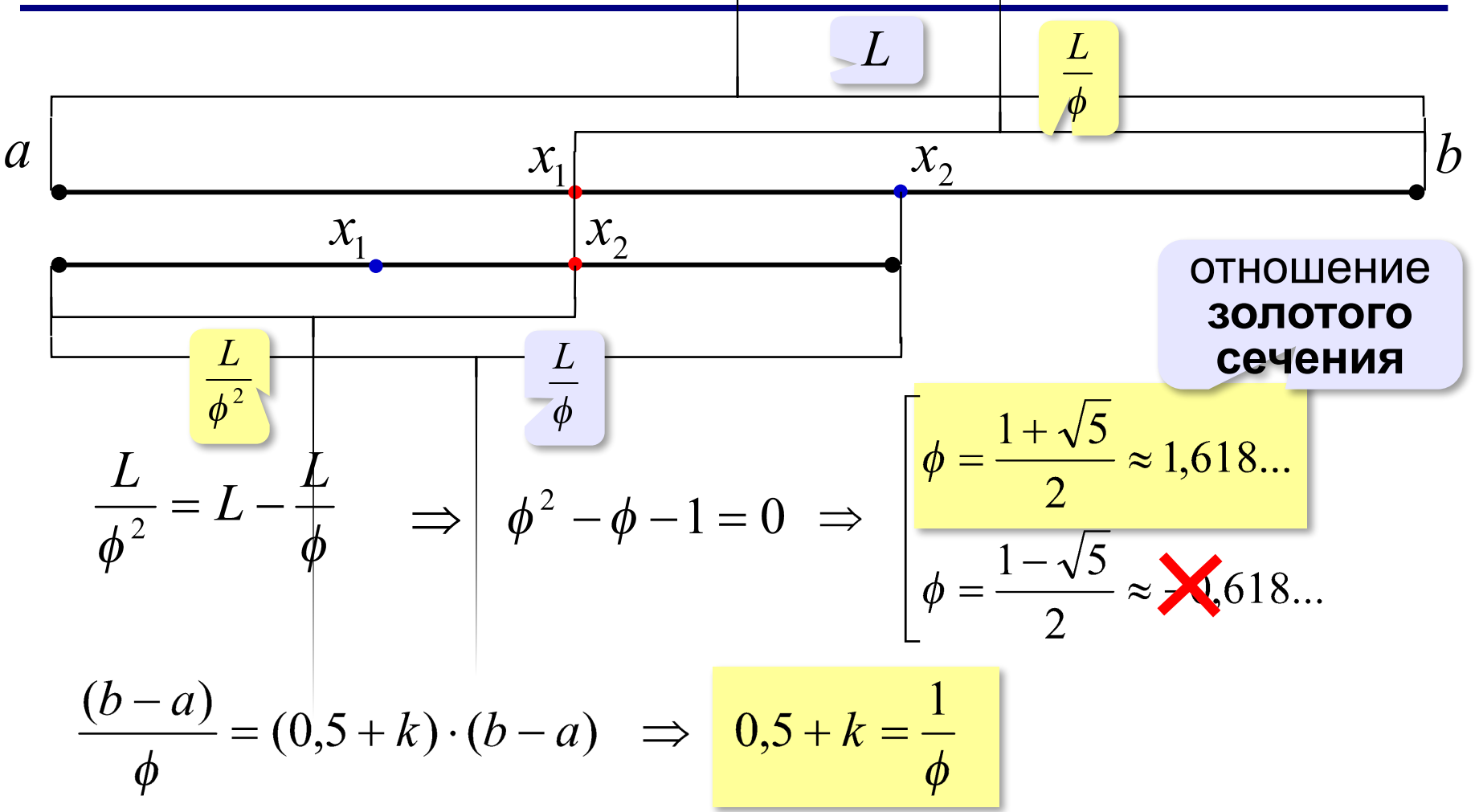

# **Оптимальный раскрой листа**

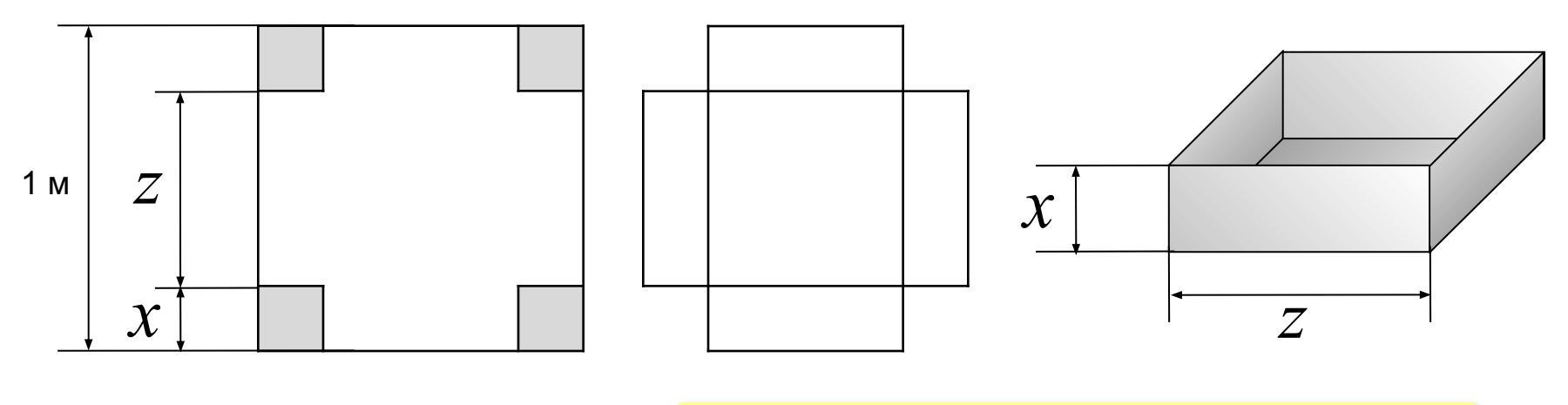

**Цель**:  $V(x) \rightarrow \max$ 

$$
V(x) = x \cdot (1 - 2x)^2 \to \max
$$

? Какие ограничения?

**Ограничения**:  $0 < x < 0.5$ 

? Какой результат ожидаете (по интуиции)?

## **Оптимальный раскрой листа**

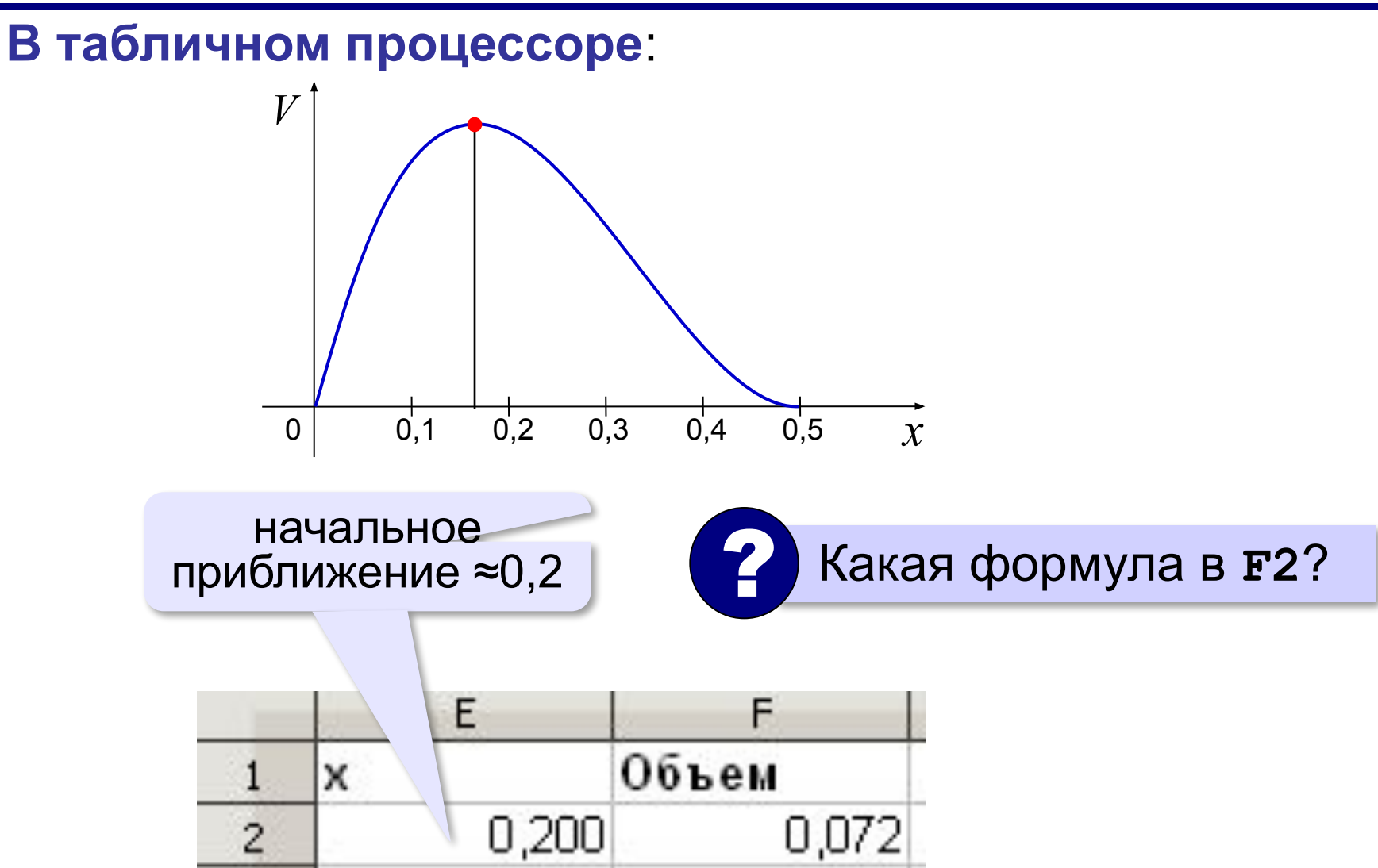

# **Оптимизация в табличном процессоре**

**Задача оптимизации**: найти максимум (или минимум) целевой функции в ячейке …, изменяя значения ячеек … при ограничениях ….

#### **OpenOffice.org Calc**:

модуль *Solver for Nonlinear Programming* (входит в *LibreOffice*)

**Excel**:

надстройка *Поиск решения*

## **Оптимизация в табличном процессоре**

#### **OpenOffice.org Calc**:

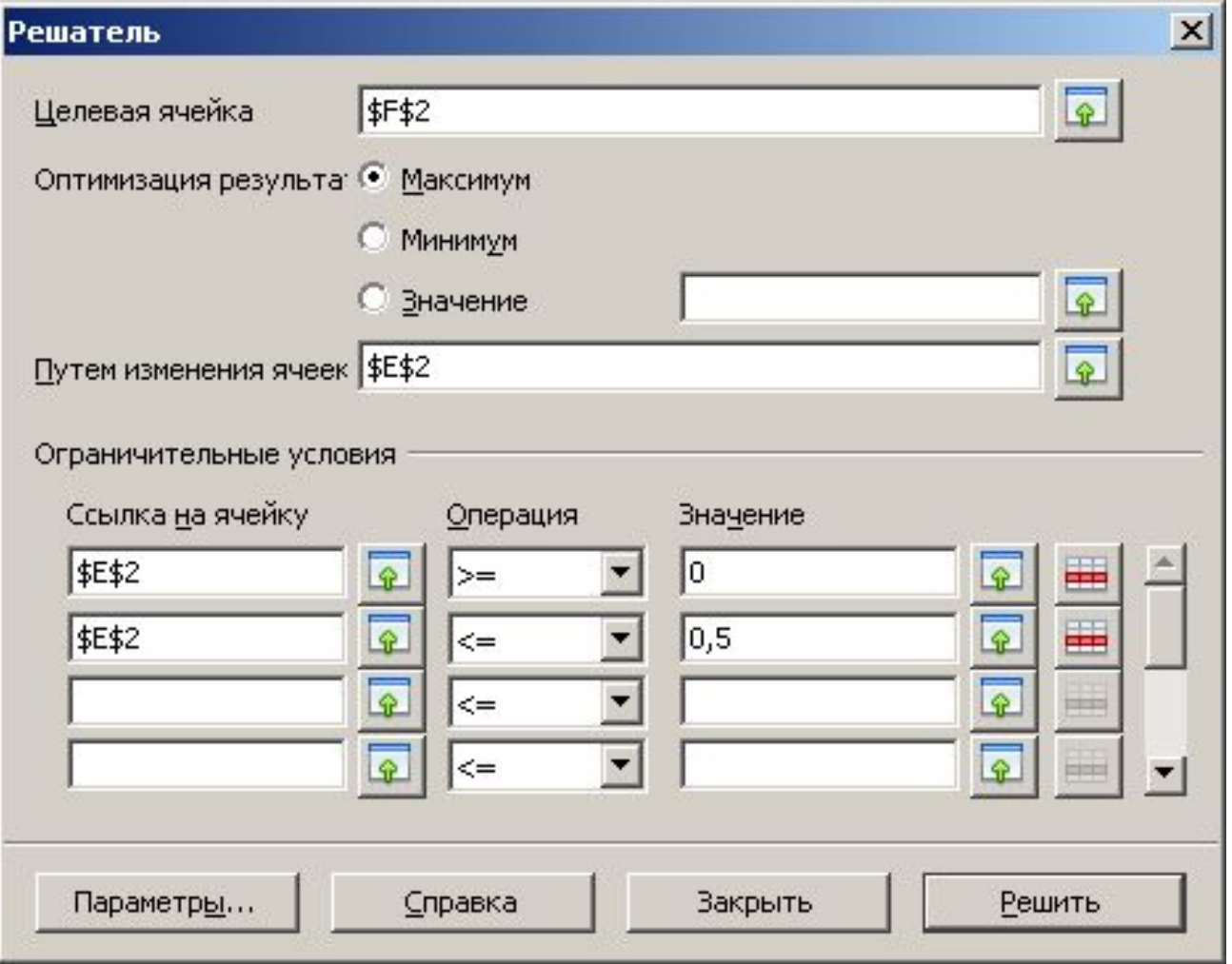

## **Оптимизация в табличном процессоре**

#### **Excel**:

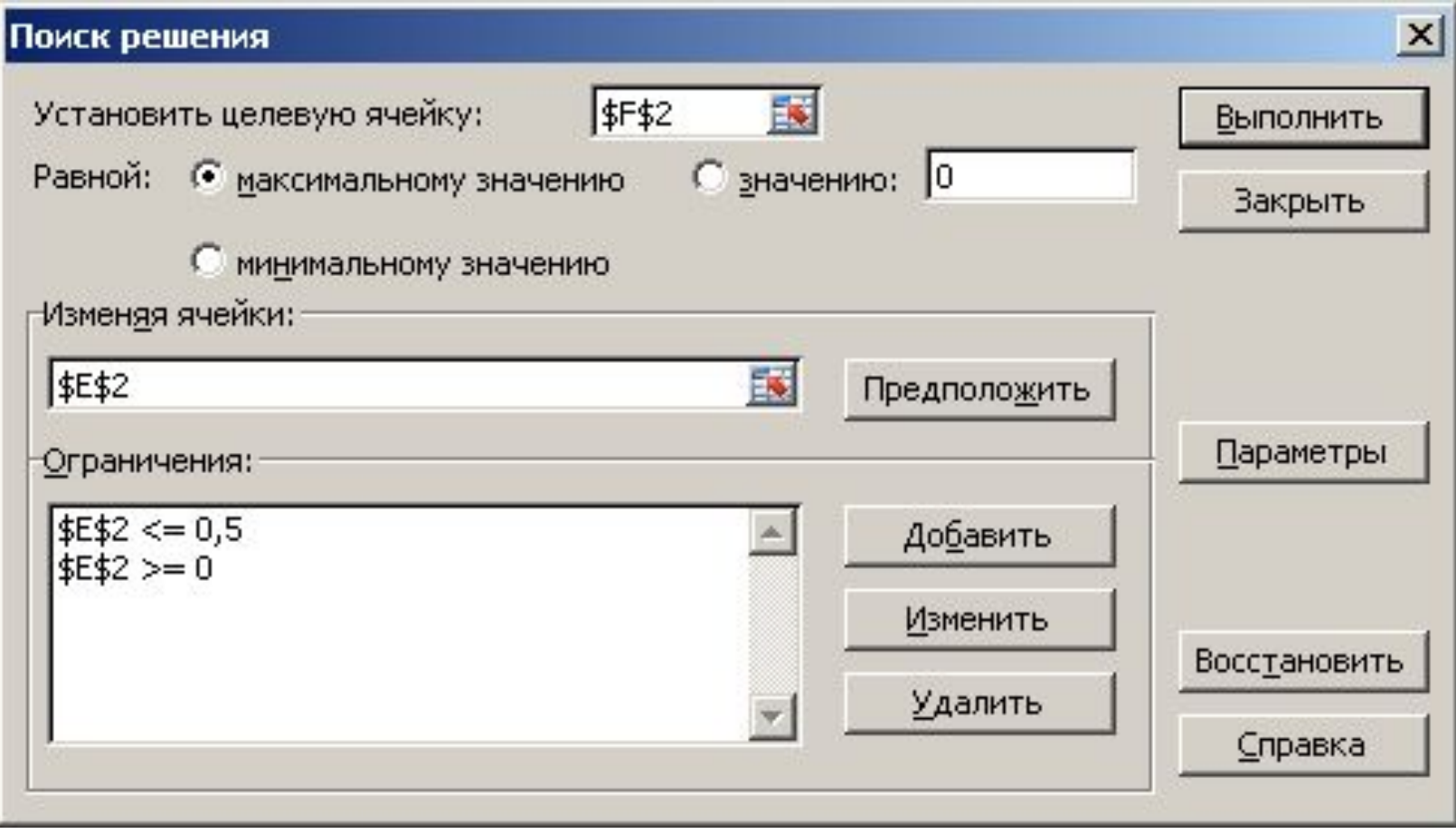

# **Решение вычислительных задач на компьютере**

# **§ 73. Статистические расчёты**

#### **Что такое статистика?**

**Статистика** – это наука, которая изучает методы обработки и анализа больших массивов данных.

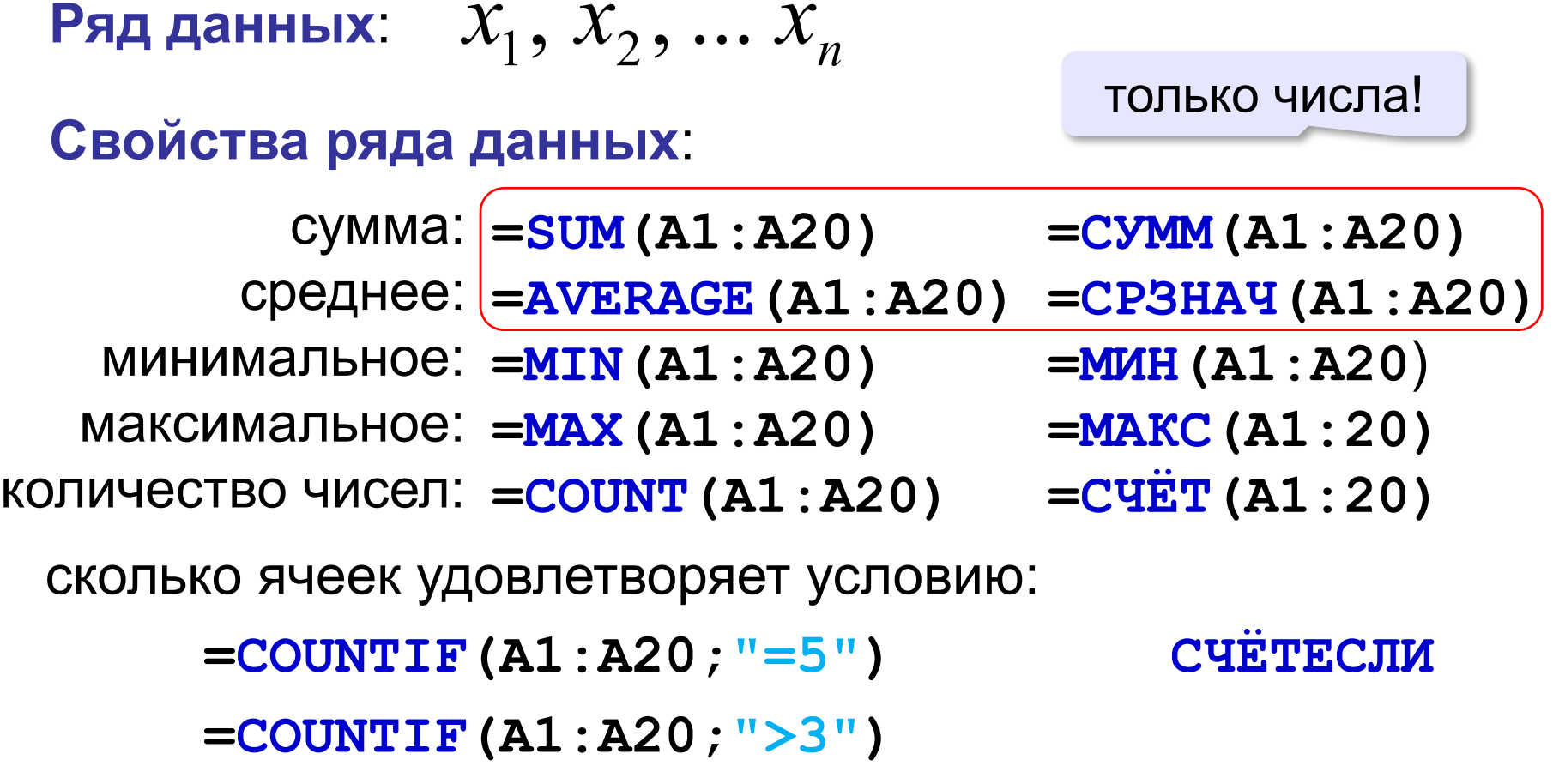

# **Дисперсия**

Для этих рядов одинаковы МИН, МАКС, СРЗНАЧ

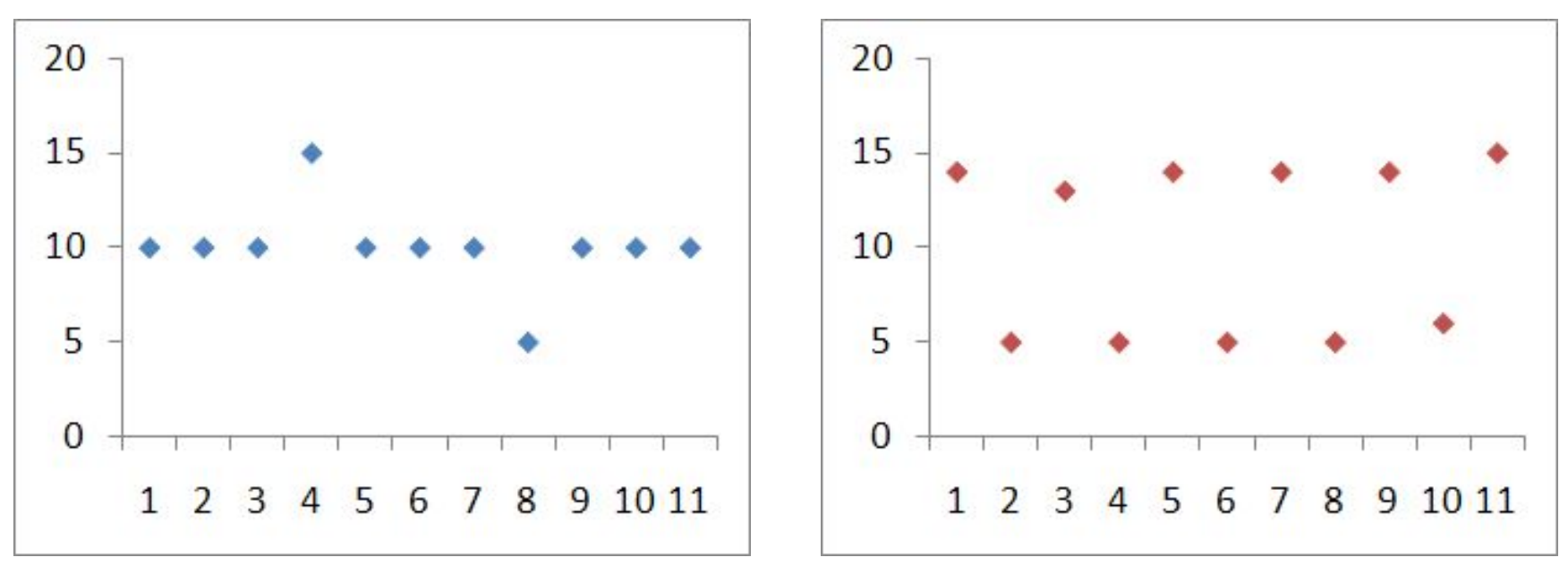

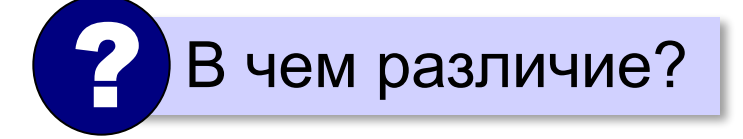

### **Дисперсия** («разброс») характеризует разброс данных относительно среднего значения.

#### **Дисперсия**

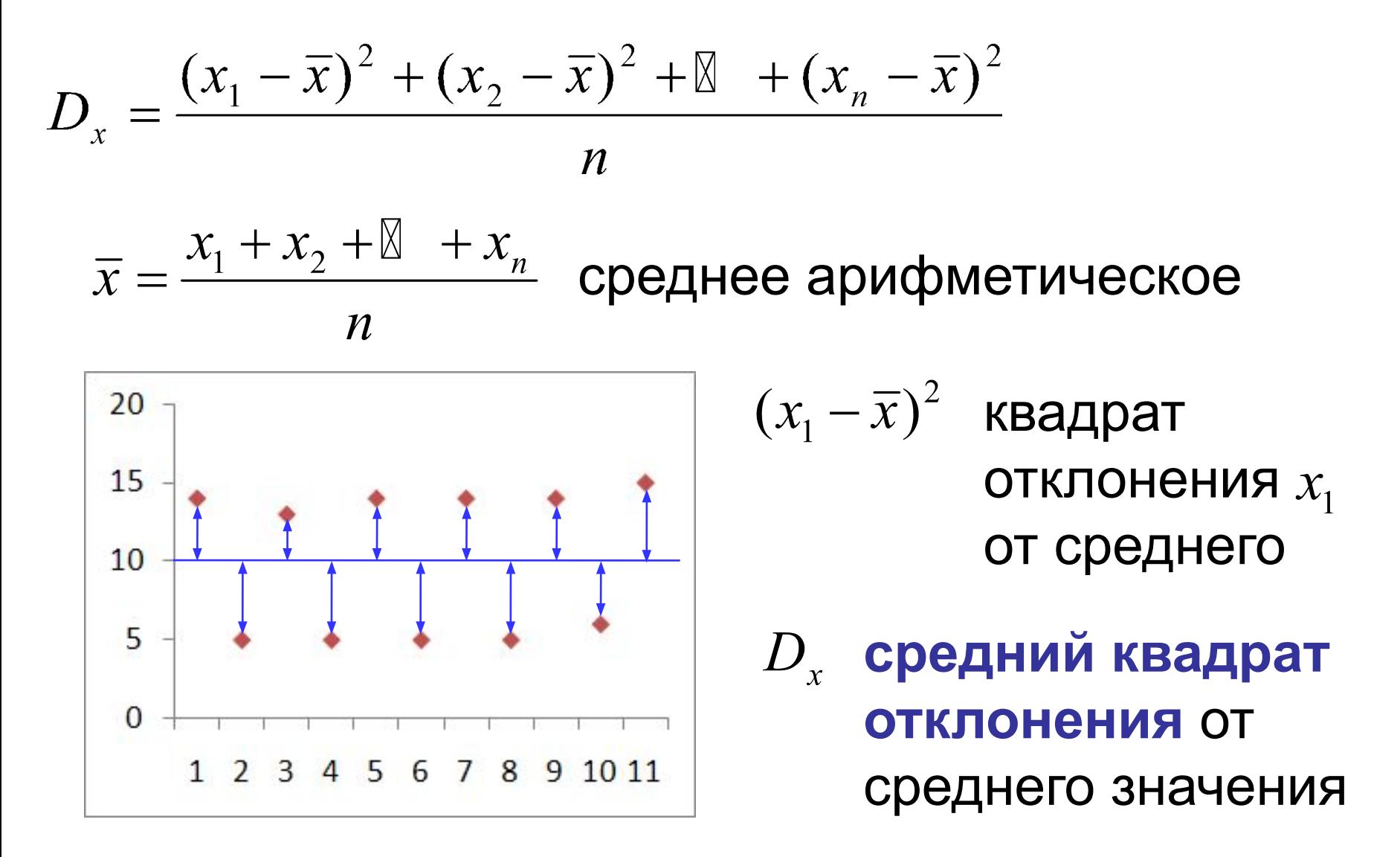

# **Дисперсия и СКВО**

$$
D_x = \frac{\sum_{i=1}^{n} (x_i - \overline{x})^2}{n}
$$
 **B KAKIX EJMHUIAX M3Mepf**ETC $\overline{A}$ ?

# **Что неудобно**:

если *х* измеряется в метрах, то  $D_r$  – в м<sup>2</sup>

#### **СКВО = среднеквадратическое отклонение**

$$
\sigma_x = \sqrt{D_x}
$$

**=STDEVP(A1:A20) =СТАНДОТКЛОНП(A1:A20)**

#### **Условные вычисления**

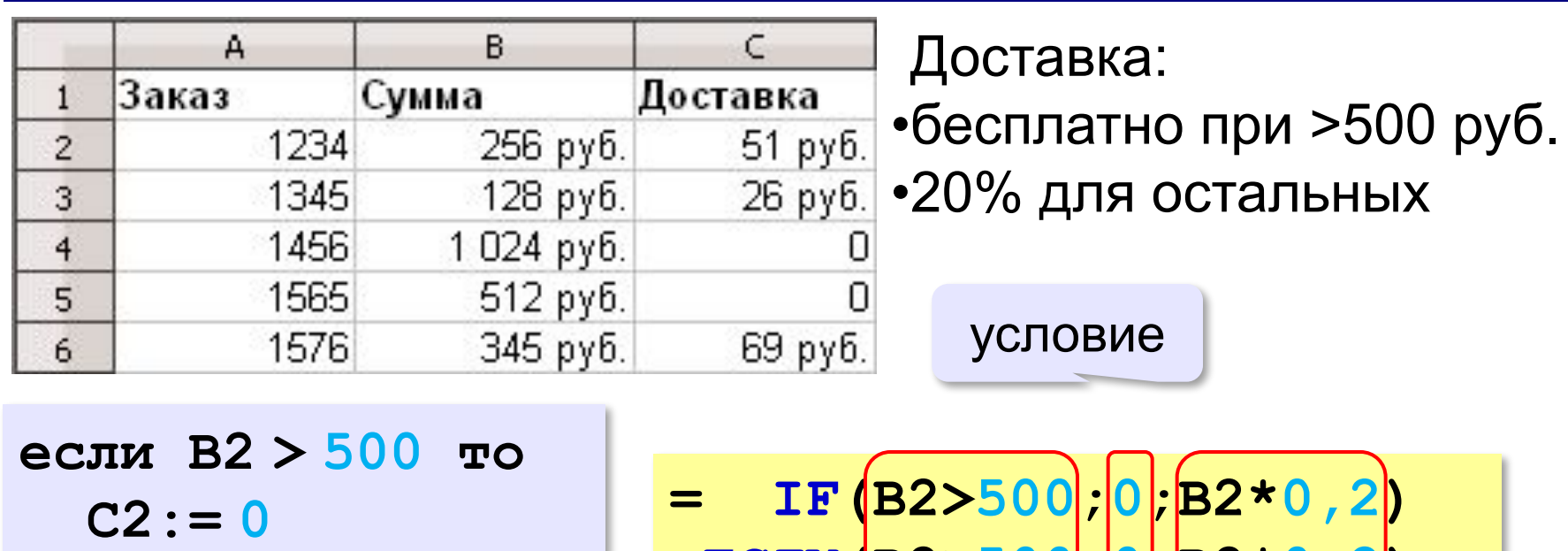

**иначе** 

 **C2:= B2\*0.2**

**все**

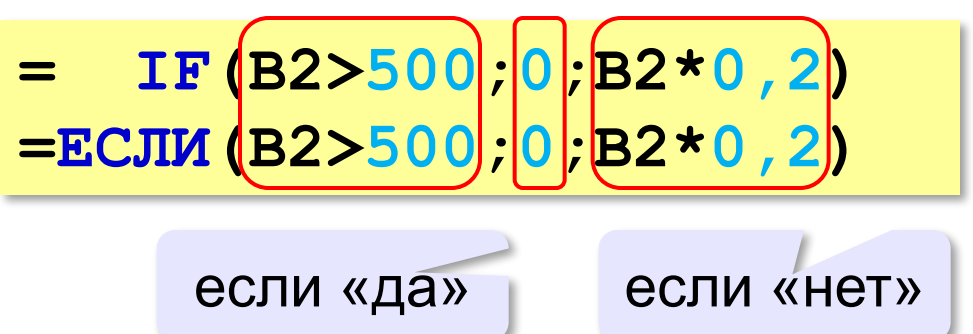

#### **Сложные условия**

**NOT** (**НЕ**, отрицание) **AND** (**И**, логическое умножение) **OR** (**ИЛИ**, логическое сложение)

**=IF( ; AND(A2<1500;B2>500) 0;B2\*0,2)**

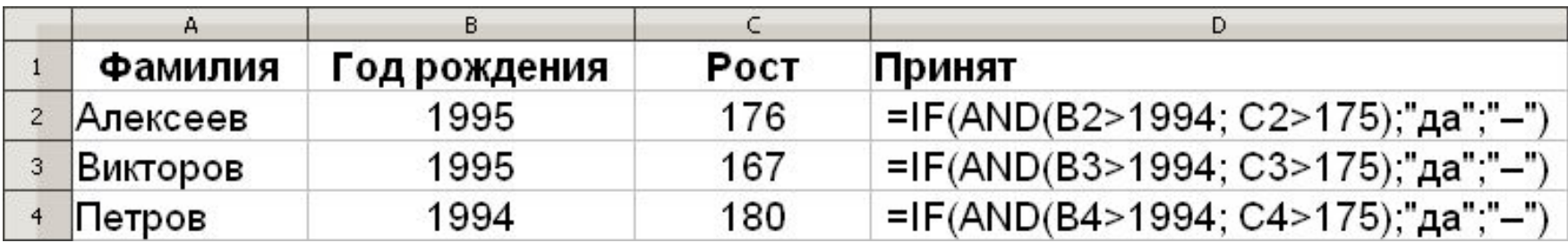

**=IF(AND(B2>1994;C2>175); "да"; "–")**

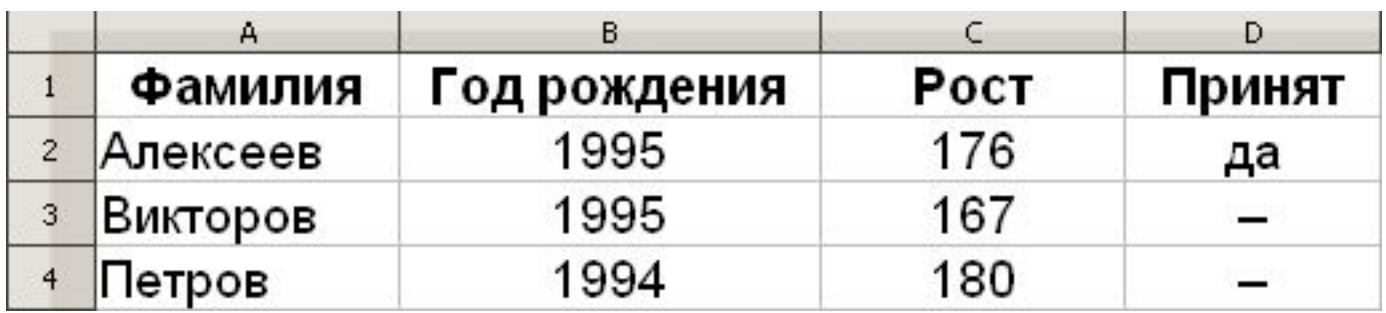

#### **Сложные условия**

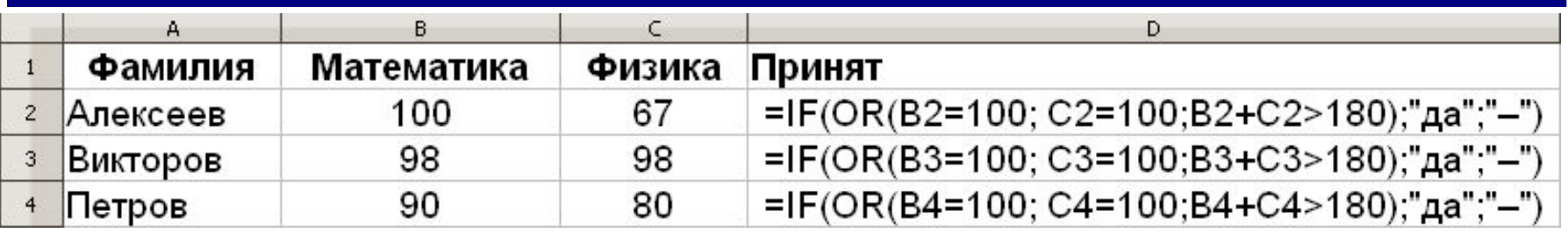

**=IF(OR(B2=100;C2=100;B2+C2>=180); "да"; "–")**

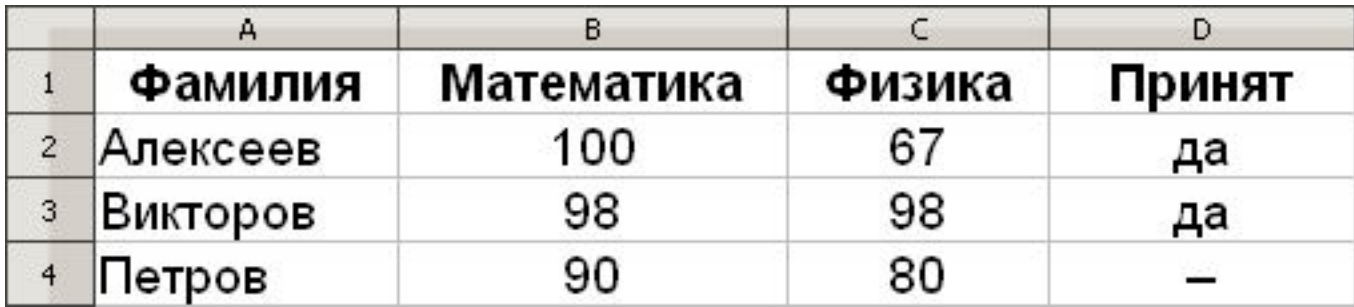

#### **Вложенные условия**

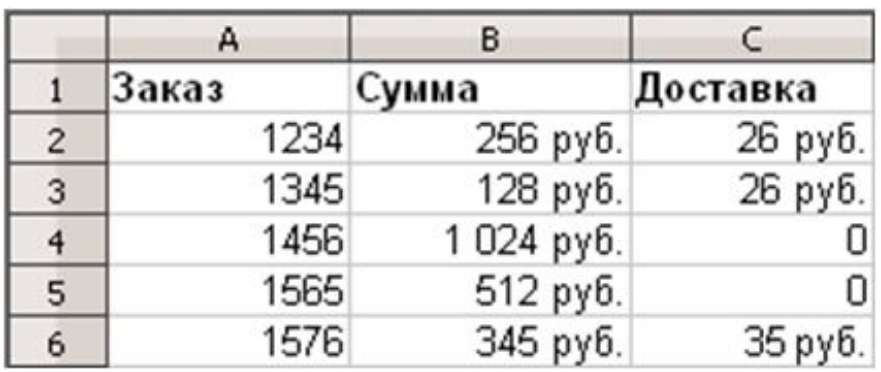

Доставка:

- •бесплатно при >500 руб.
- •10% при >200 руб.
- •20% для остальных

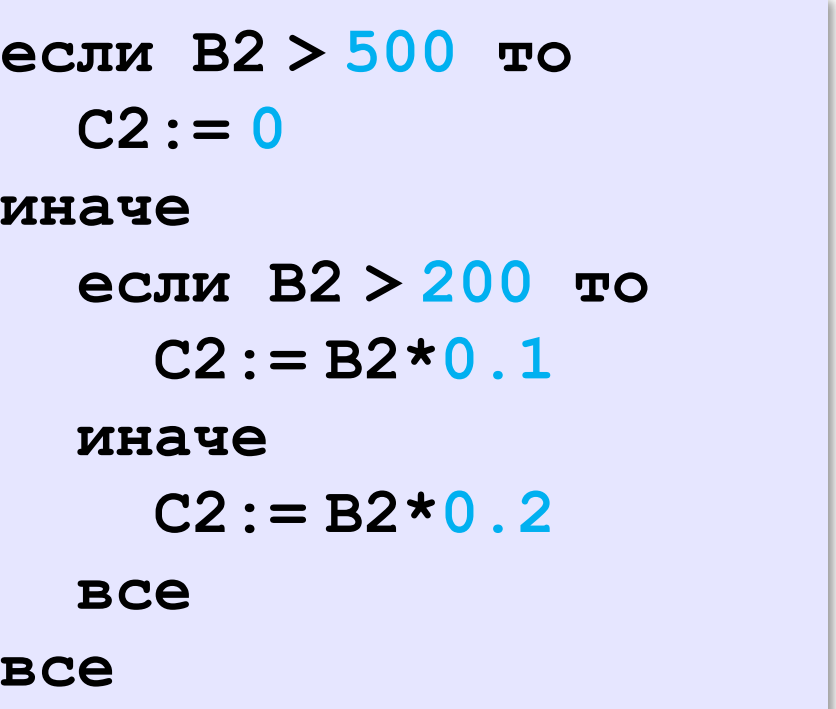

**=IF(B2>500;0; ) IF(B2>200;B2\*0,1;B2\*0,2)**

#### **Связь двух рядов данных**

#### **Два ряда одинаковой длины:**

 $x_1, x_2, ..., x_n$   $y_1, y_2, ..., y_n$ 

**Вопросы:**

- •есть ли связь между этими рядами (соответствуют ли пары  $(x_i, y_i)$  какой-нибудь зависимости  $y = f(x)$ )
- •насколько сильна эта связь?

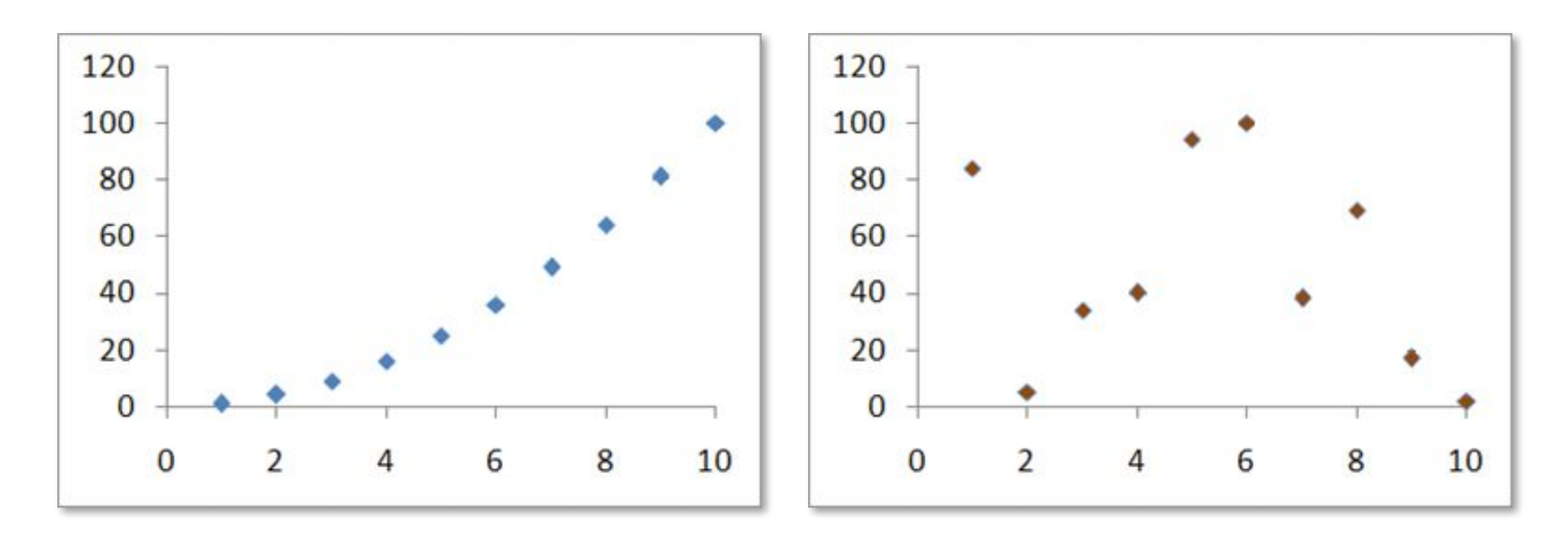

## **Коэффициент корреляции**

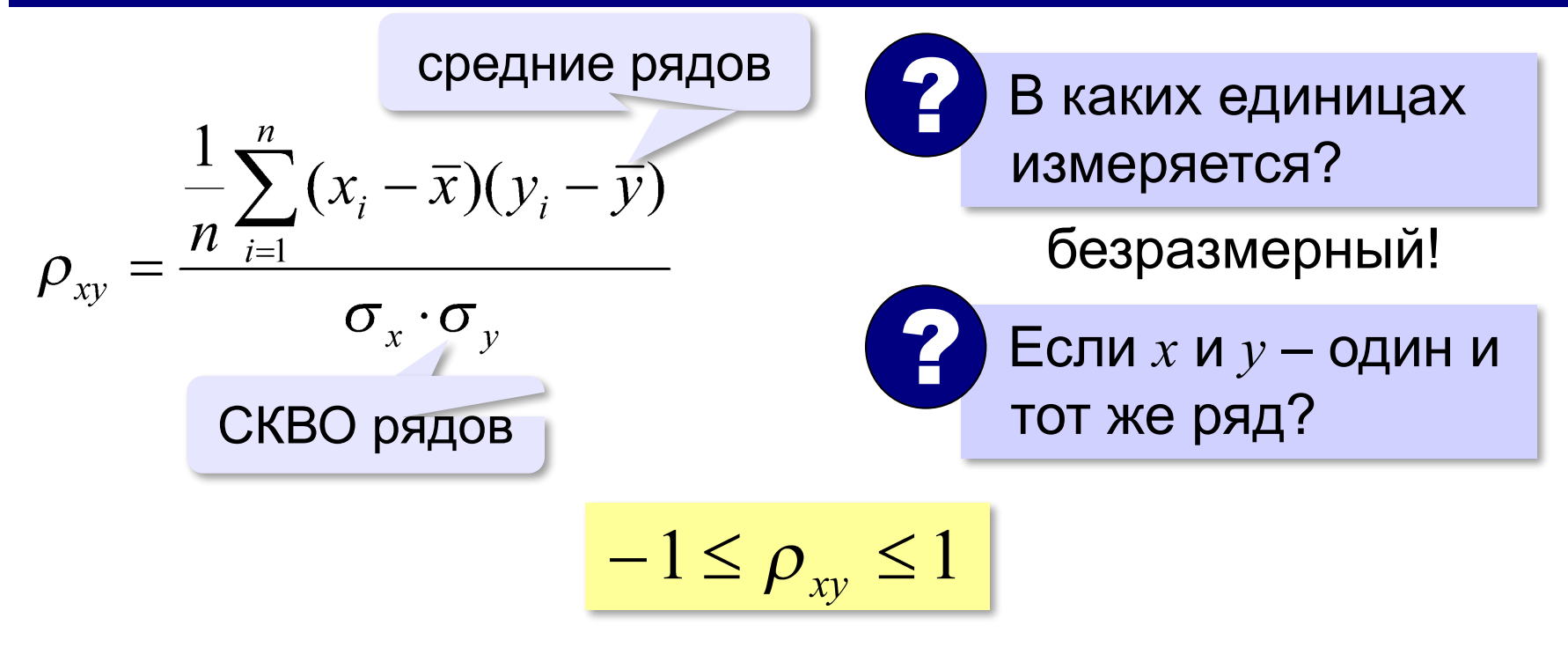

#### **=CORREL(A1:A20;B1:B20) =КОРРЕЛ(A1:A20;B1:B20)**

# **Коэффициент корреляции**

#### **Как понимать это число?**

- •если  $\rho_{xy} > 0$  : увеличение  $X$  приводит к увеличению  $Y$
- •если  $\rho_{xy}$  < 0 : увеличение  $X$  приводит к уменьшению  $Y$
- •если  $\rho_{xy} \approx 0$  : связь обнаружить не удалось

# **Сильная связь:**  $|\rho_{xy}| > 0.5$

 $\rho_{xy}$ =1: линейная зависимость  $y = kx + b, k > 0$  $\rho_{xy} = -1$ : линейная зависимость  $y = kx + b$ ,  $k < 0$ 

Если  $\rho_{xy} \approx 0$ , то связи нет?

Метод для определения линейной зависимости!

# **Решение вычислительных задач на компьютере**

# **§ 74. Обработка результатов эксперимента**

**Закон Гука**

# $F = k \cdot \Delta \mathbb{X} \Rightarrow k = \frac{F}{\Delta \mathbb{X}}$ **ABREADER**  $\Delta \boxtimes$  $F$ **Несколько опытов:**  $k_i = \frac{F_i}{\Delta \mathbb{X}_i}$ ,  $(i = 1,...n)$ ? Что принять за *k*?

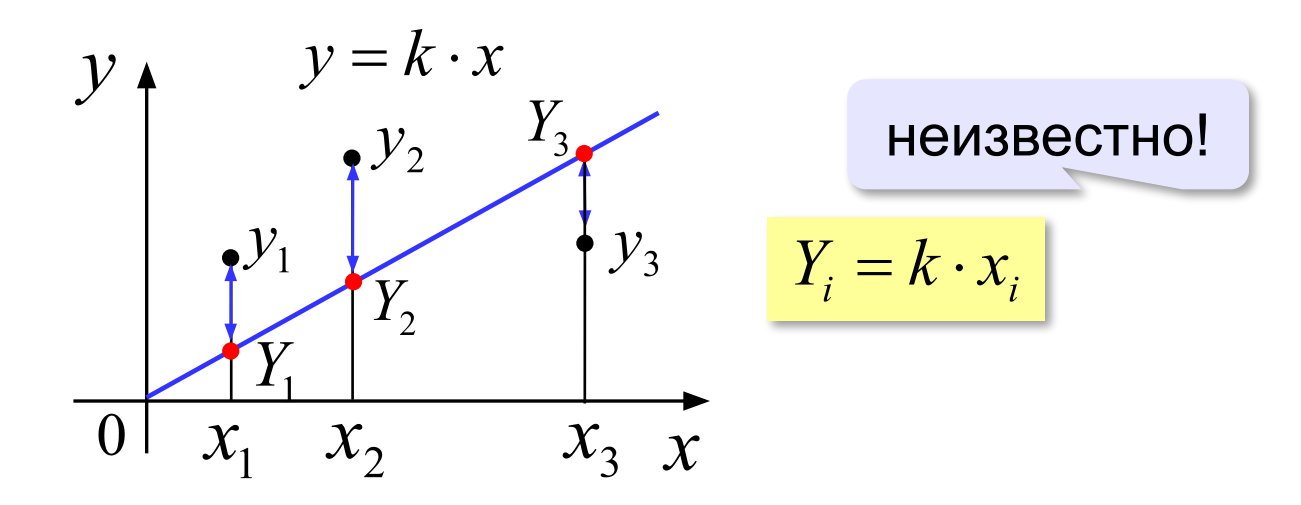

**Ошибка определяется величиной:**

$$
E(k) = (Y_1 - y_1)^2 + (Y_2 - y_2)^2 + \mathbb{I} + (Y_n - y_n)^2 = \sum_{i=1}^n (Y_i - y_i)^2
$$

**Метод наименьших квадратов:**  $E(k) \rightarrow min$ 

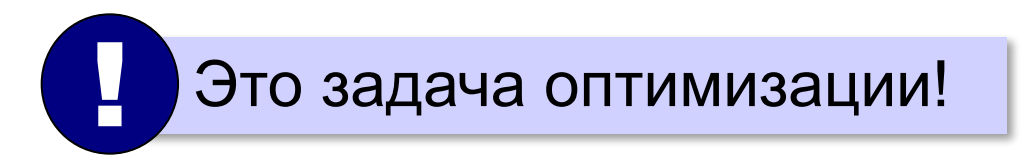

$$
(Y_i - y_i)^2 = (k \cdot x_i - y_i)^2 = k^2 x_i^2 - 2kx_i y_i + y_i^2
$$
  
\n
$$
E(k) = A \cdot k^2 - B \cdot k + C
$$
  
\n
$$
A = \sum_{i=1}^n x_i^2 \qquad B = 2 \sum_{i=1}^n x_i y_i \qquad C = \sum_{i=1}^n y_i^2
$$
  
\n
$$
E \qquad k^* = \frac{B}{2A}
$$

#### **Алгоритмический язык:**

```
A:= 0; B:= 0
нц для i от 1 до N
  A := A + x[i] * x[i] B:= B + x[i]*y[i]
кц
k := B / A
```
**Паскаль:**

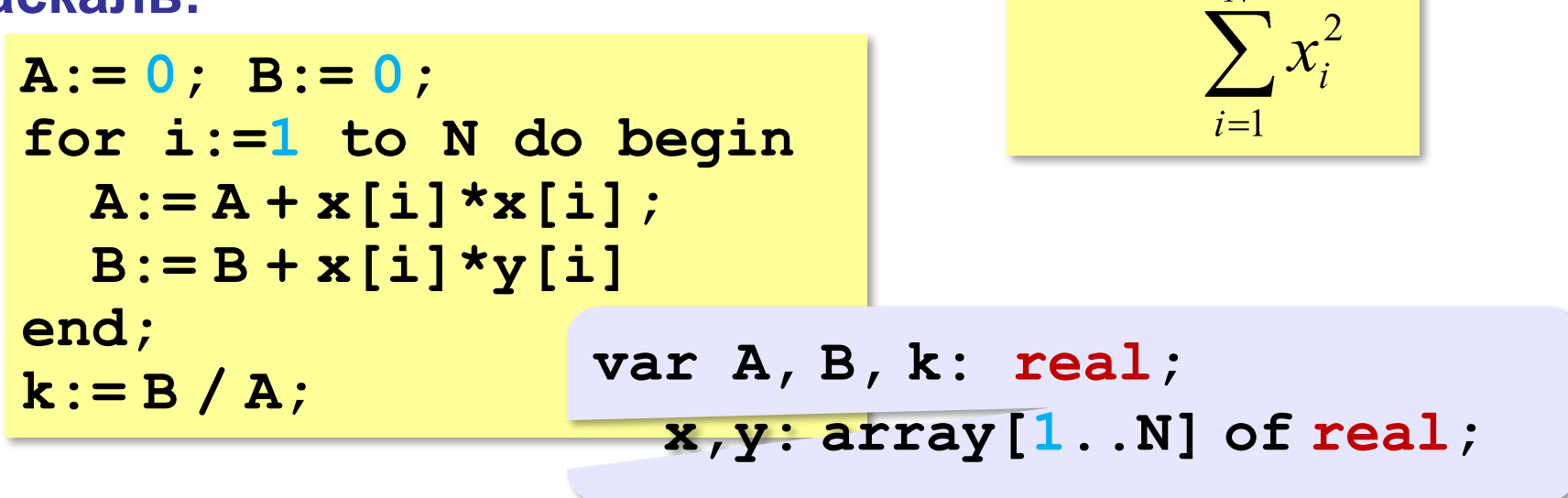

**вещ A, B, k**

**вещ x[1:N], y[1..N]**

 $\sum_{i=1}^{N} x_i \cdot y_i$ 

 $\frac{i=1}{N}$ 

#### **Табличный процессор:**

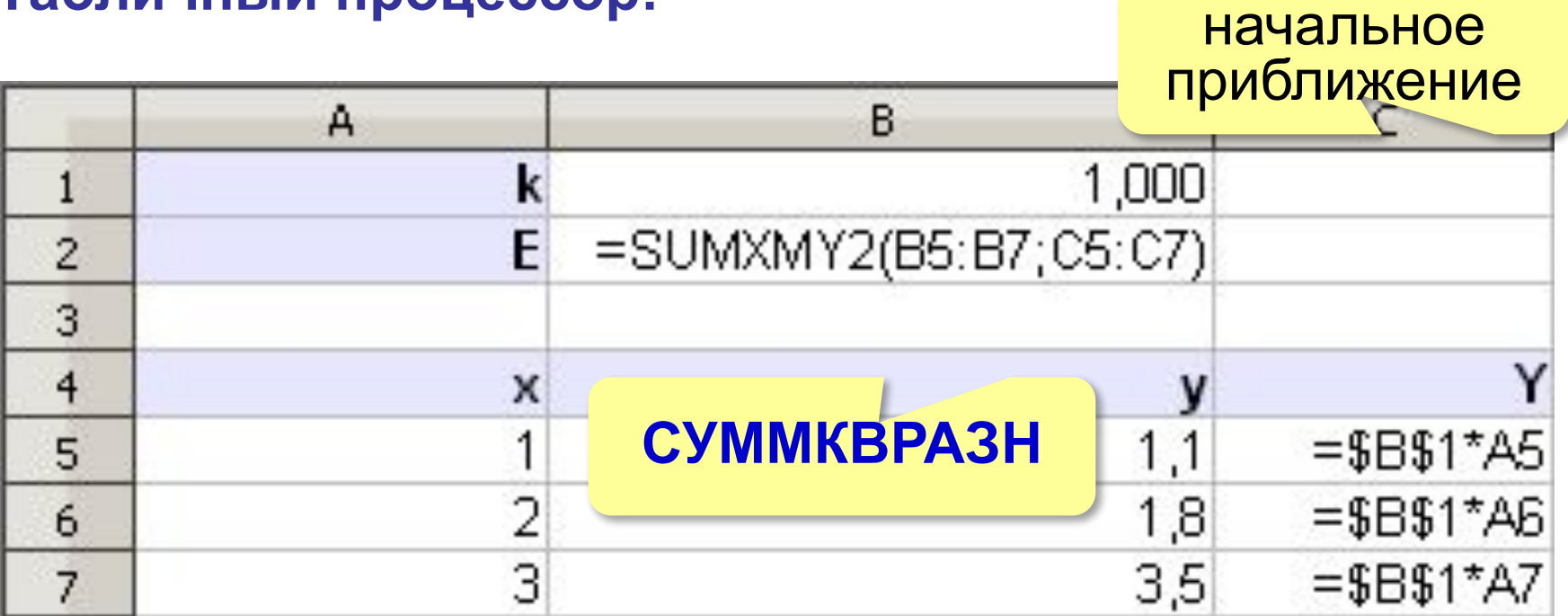

#### **Поиск решения:** выбрать **B1** так, что **B2→min**

#### **Восстановление зависимостей**

**Два ряда одинаковой длины:**

 $x_1, x_2, ..., x_n$   $y_1, y_2, ..., y_n$ задают некоторую неизвестную функцию  $y = f(x)$ 

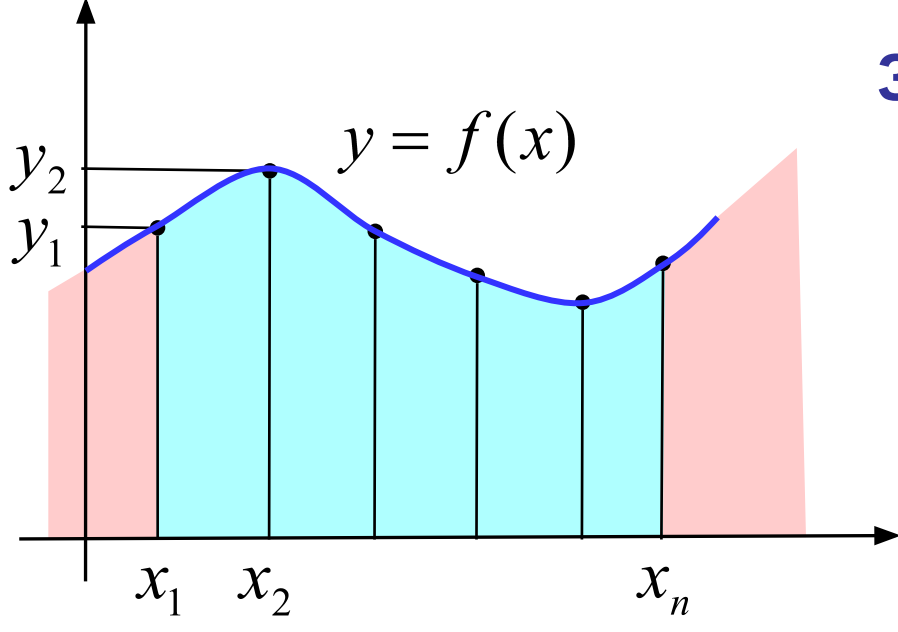

#### **Зачем:**

•найти *y* в промежуточных точках (*интерполяция*)

•найти *y* вне диапазона измерений (*экстраполяция, прогнозирование*)

#### **Восстановление зависимостей**

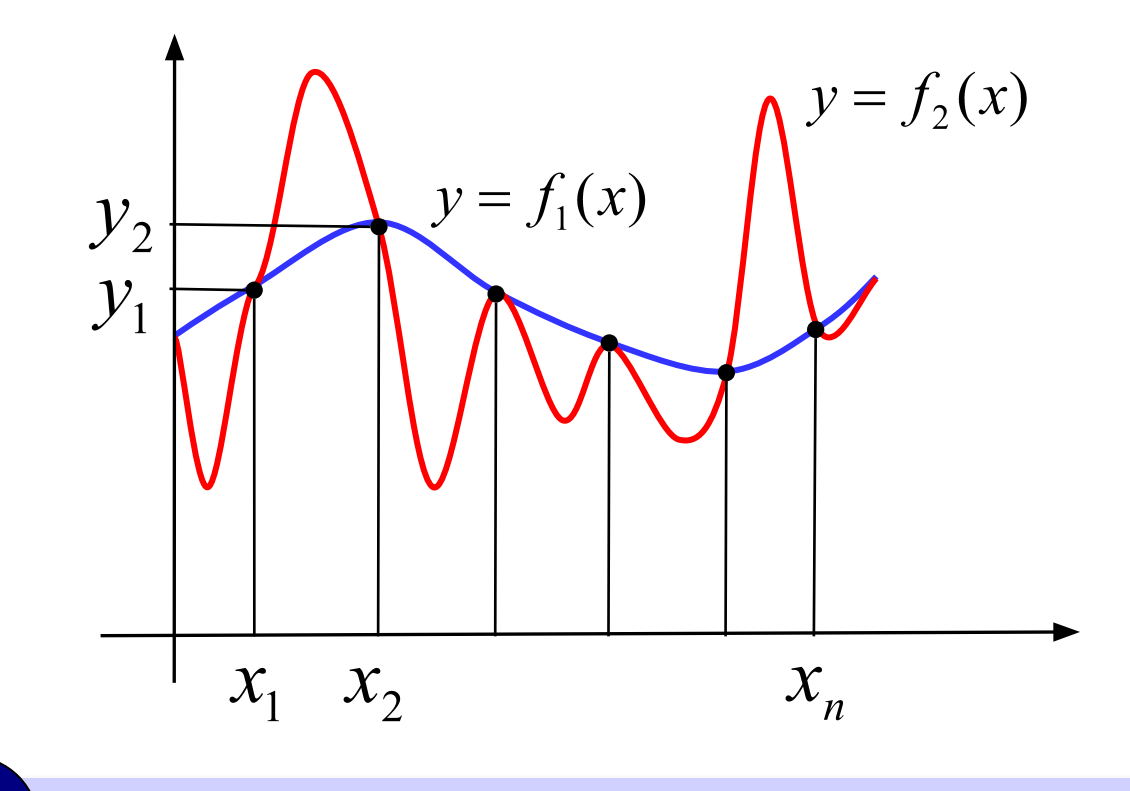

 Через заданный набор точек проходит бесконечно много разных кривых! !

#### **Вывод**: задача **некорректна**, поскольку решение неединственно.
### **Восстановление зависимостей**

**Корректная задача:** найти функцию заданного вида, которая лучше всего соответствует данным.

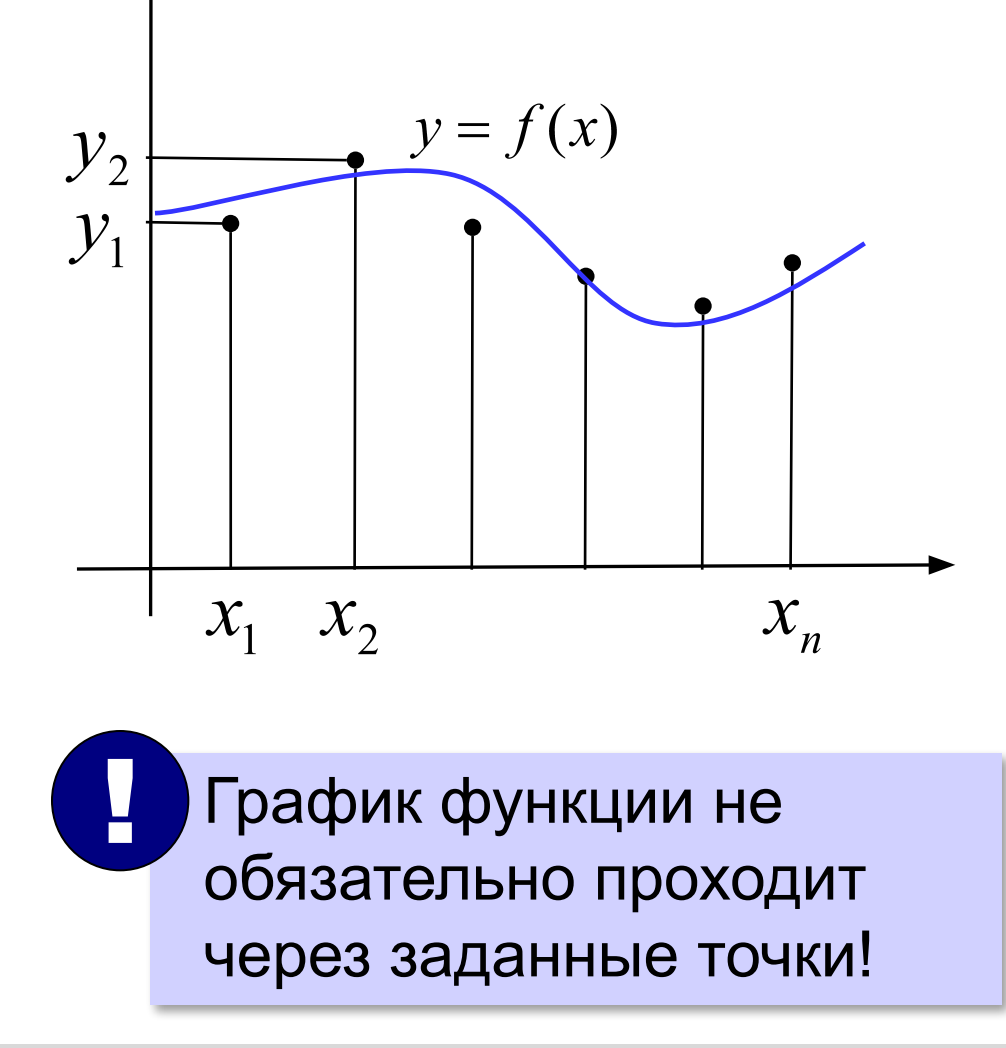

**Примеры:** •линейная  $y = a \cdot x + b$ •полиномиальная  $y = a_3x^3 + a_2x^2 + a_1x + a_0$ •степенная  $y = a \cdot x^b$ •экспоненциальная  $y = a \cdot e^{bx}$ •логарифмическая  $y = a \cdot \ln x + b$ ? Как выбрать функцию?

### **Что значит «лучше всего соответствует»?**

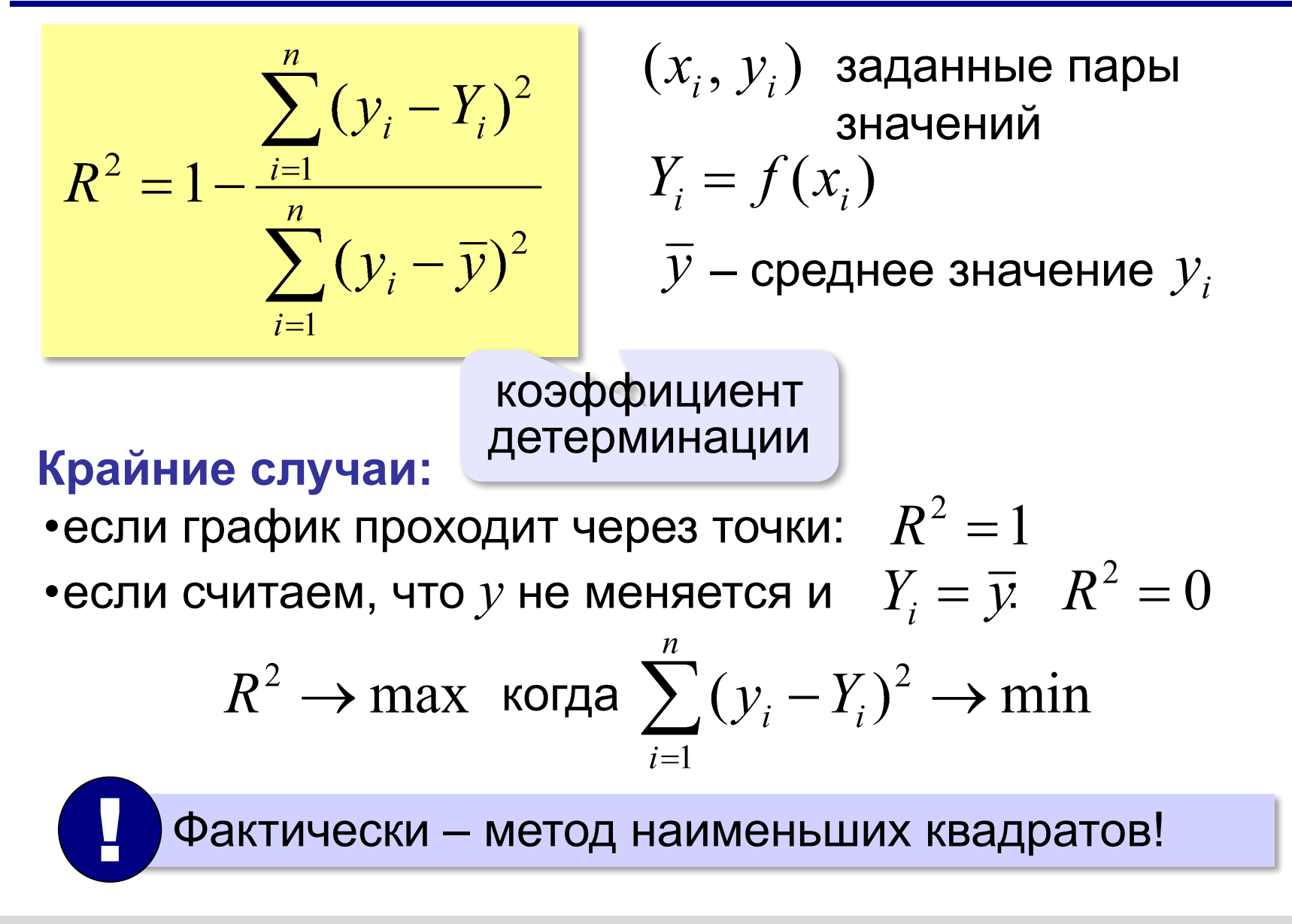

### Восстановление зависимостей

#### Табличный процессор: 1) Диаграмма XY (Excel: Точечная) 2) ПКМ - Вставить линию тренда

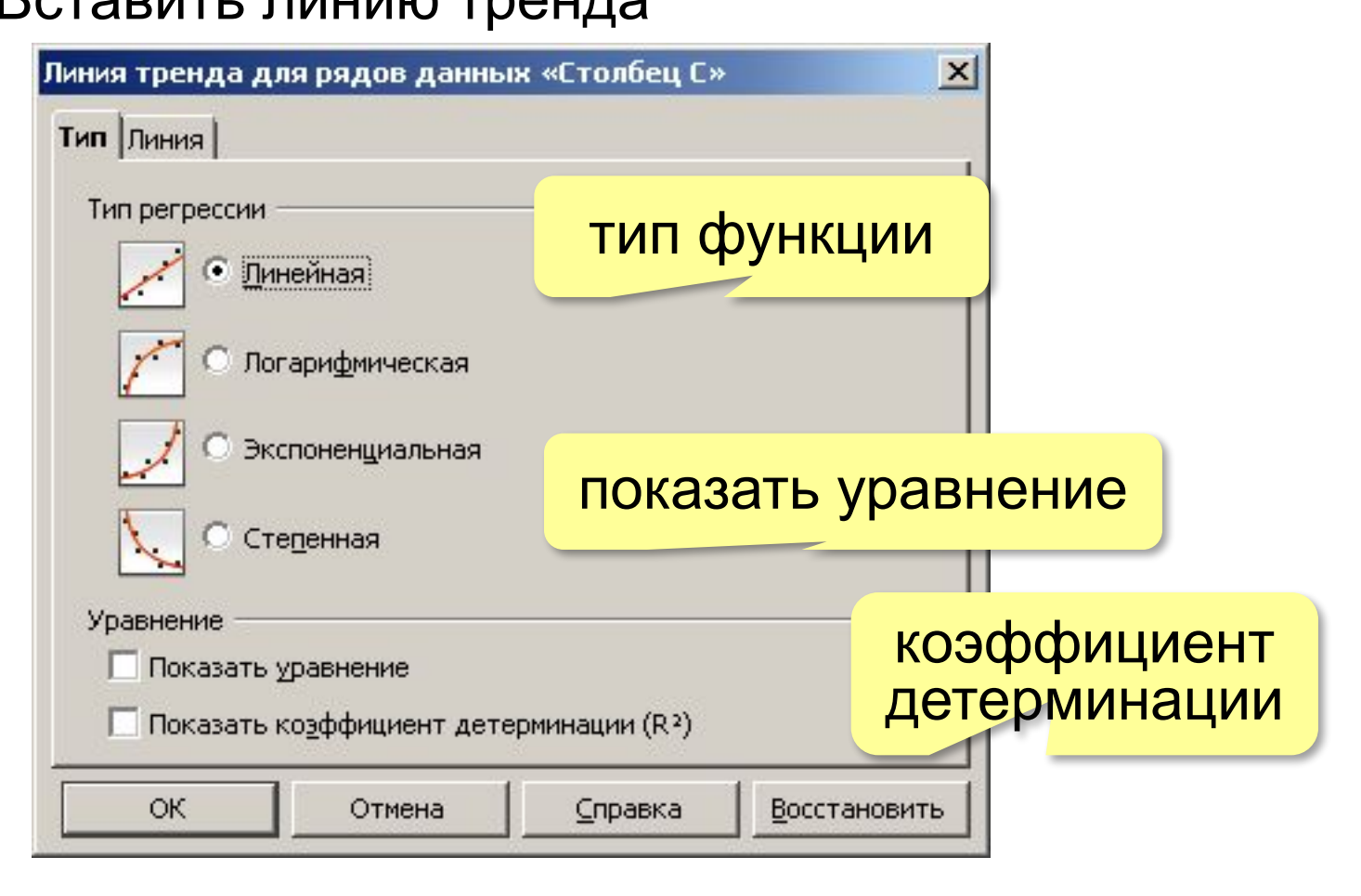

### **Прогнозирование**

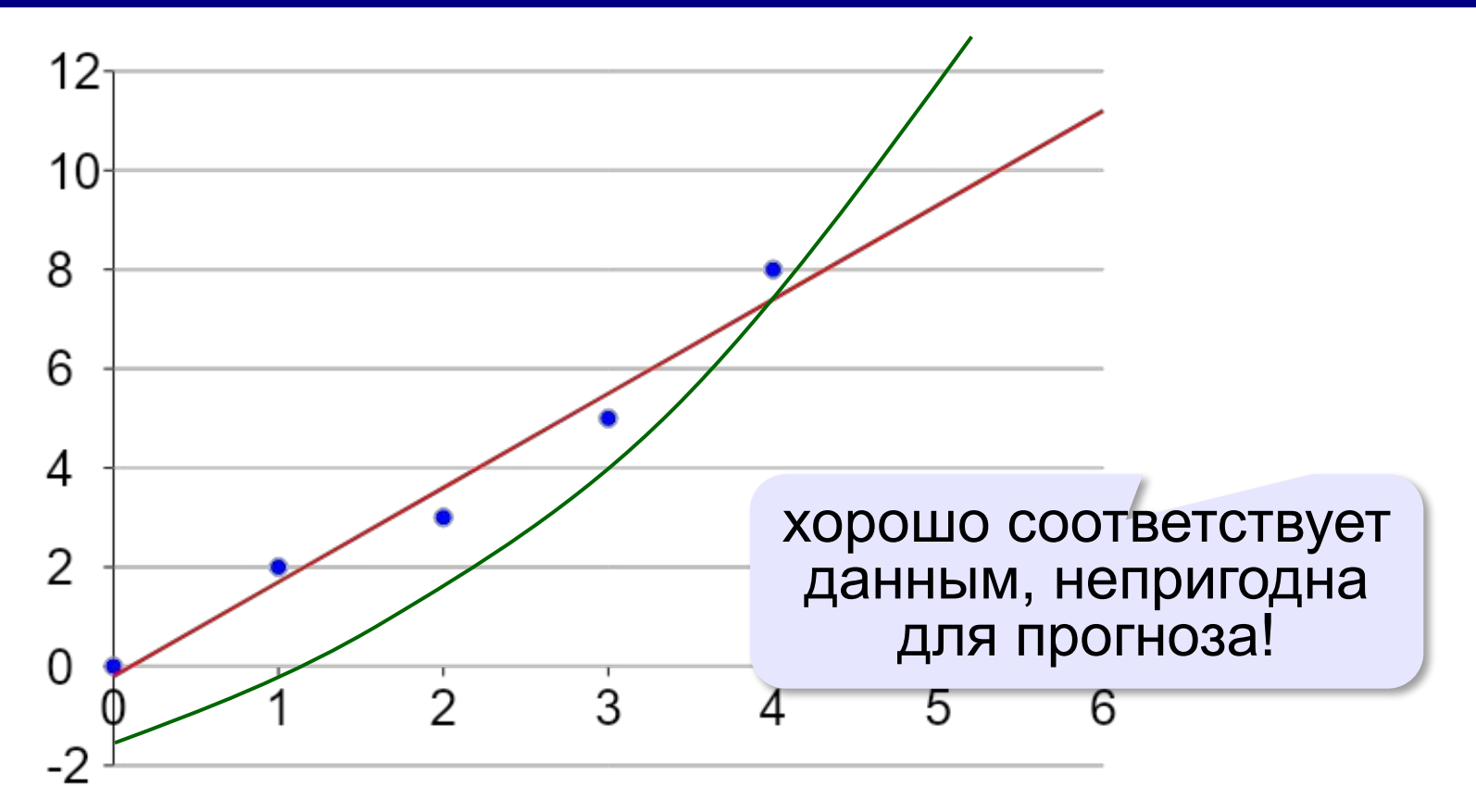

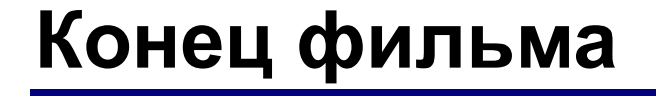

# **ПОЛЯКОВ Константин Юрьевич**

# д.т.н., учитель информатики ГБОУ СОШ № 163, г. Санкт-Петербург kpolyakov@mail.ru

# **ЕРЕМИН Евгений Александрович**

к.ф.-м.н., доцент кафедры мультимедийной дидактики и ИТО ПГГПУ, г. Пермь eremin@pspu.ac.ru

## **Источники иллюстраций**

- 1. vispo.ru
- 2. www.ars-sport.ru
- 3. иллюстрации художников издательства «Бином»
- 4. авторские материалы